# pyusb-docs

0.0

2020 05 02

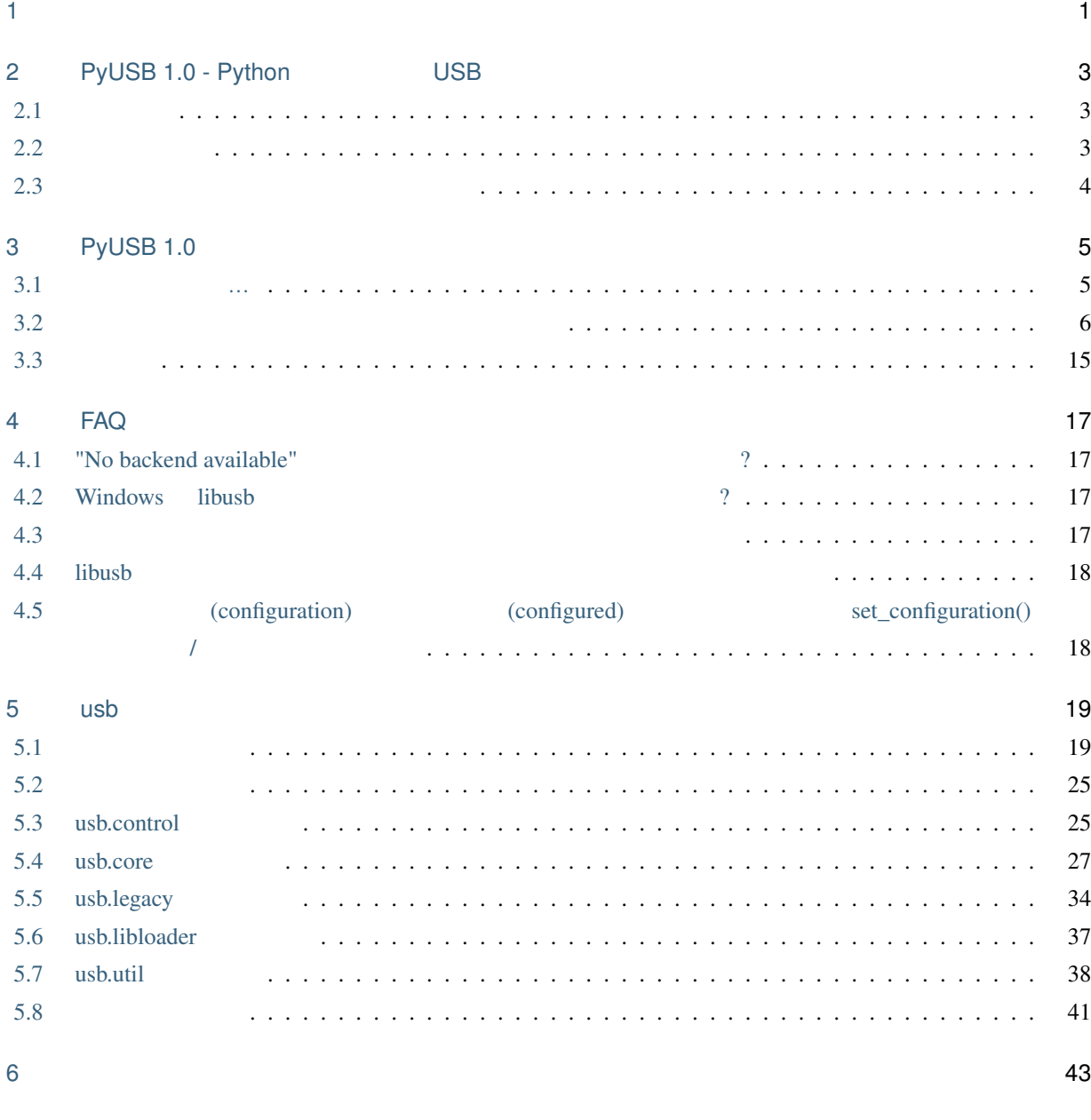

 $\mathsf P$ ython  $\mathsf A5$ 

目次:

<span id="page-4-0"></span>1

Copyright 2009-2017 Wander Lairson Costa Copyright 2009-2020 PyUSB contributors

 $\overline{\phantom{a}}$ 

 $\mathbb{R}^3$ 

 $1.$ 

 $2.$ 

 $3.$ 

# <span id="page-6-0"></span>PyUSB 1.0 - Python USB

# <span id="page-6-1"></span> $2.1$

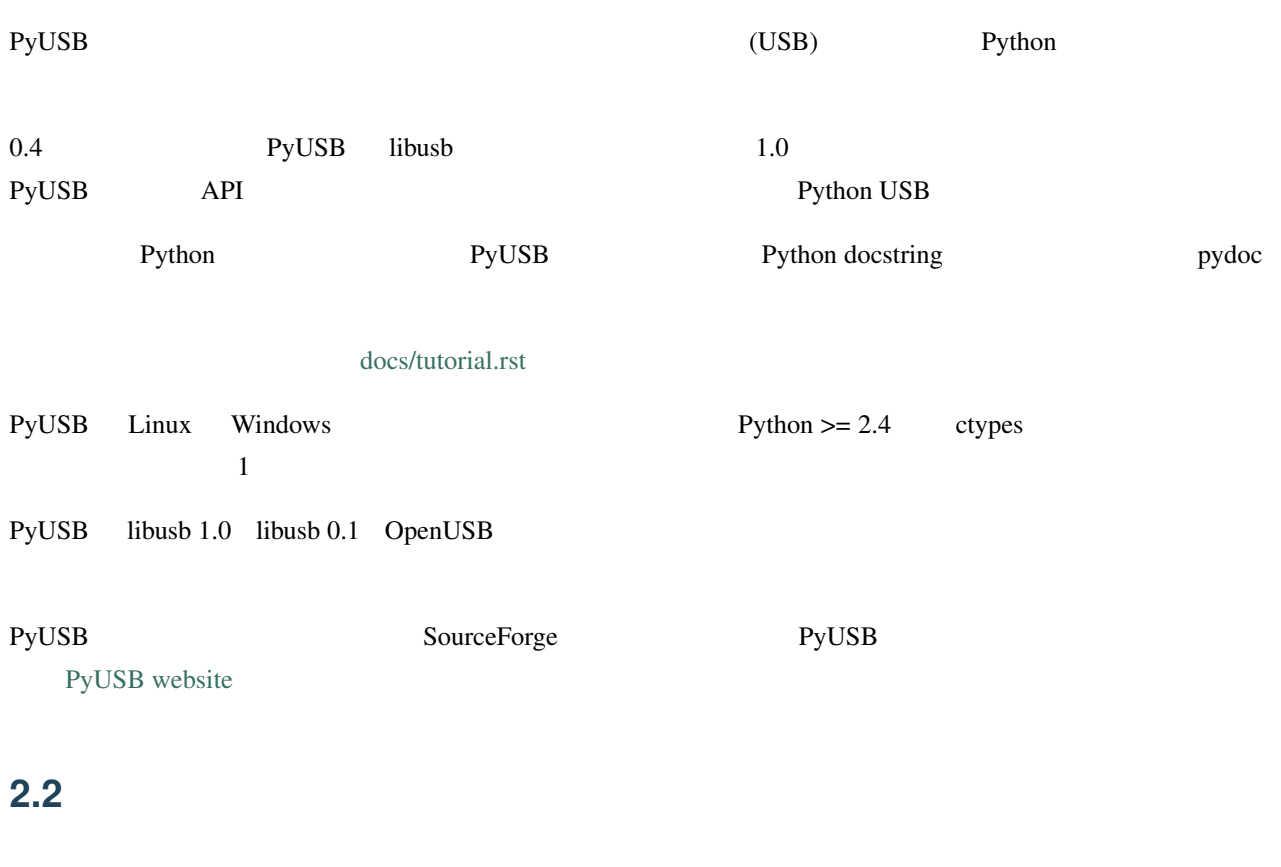

<span id="page-6-2"></span>PyUSB [pip](https://pypi.python.org/pypi/pyusb) :

pip install pyusb

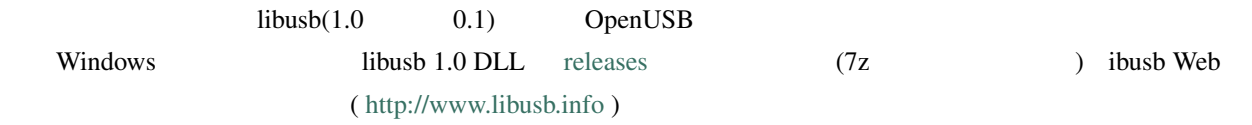

<span id="page-7-0"></span>**2.3** (*x*)

 $\mathbf{g}$  ithub the state  $\mathbf{g}$  ithub  $\mathbf{g}$ 

# <span id="page-8-0"></span>3

# PyUSB 1.0

# <span id="page-8-1"></span>**3.1**  $\ldots$ Py[USB](http://www.usb.org) 1.0 USB [Python](http://www.python.org) PyUSB PyUSB Pyus ます:  $100\%$  Python  $\qquad \qquad : \quad C \qquad \qquad 0.x \qquad \qquad 1.0 \qquad \qquad \qquad$  Python  $\bf C$  and  $\bf P$ ython  $\bf PyUSB$  $\therefore$  1.0  $\therefore$  1.0  $API$  2 IBackend PyUSB libusb 1.0 libusb 0.1 OpenUSB : PyUSB Python>=2.4 [ctypes](http://docs.python.org/library/ctypes.html)  $1$  $\blacksquare$ : [USB](http://www.usb.org)  $\blacksquare$ PyUSB  $\blacksquare$ (isochronous transfers)  $\qquad \qquad :$ (isochronous transfers) **PyUSB** (isochronous transfers) PyUSB USB  $\,$  USB  $\,$  $\begin{array}{ccc}\n\text{USB} & \text{Jan Axelson} \\
\end{array}$ USB Complete **EXECOMPLETE:** COMPlete: The Developer's Guide (Complete Guides series) (English Edition) <https://www.amazon.co.jp/dp/B00U58R0FA/>  $\qquad \qquad$  )

## <span id="page-9-0"></span>**3.2 b**  $\overline{a}$  **c**  $\overline{b}$  **c**  $\overline{c}$  **c**  $\overline{c}$  **c**  $\overline{c}$  **c**  $\overline{c}$  **c**  $\overline{c}$  **c**  $\overline{c}$  **c**  $\overline{c}$  **c**  $\overline{c}$  **c**  $\overline{c}$  **c**  $\overline{c}$  **c**  $\overline{c}$  **c**  $\overline{c}$  **c**  $\overline{c}$  **c**  $\overline{c}$  **c**  $\overline$

## **3.2.1** 紳士録

PyUSB PyUSB レジュール PyUSB レジュール  $\mathbb{R}^2$ :

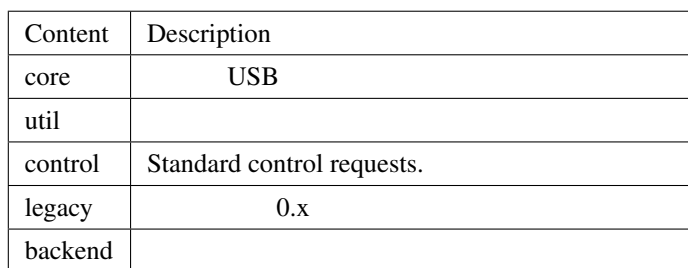

core the core that the core that the core that  $\ddot{x}$ 

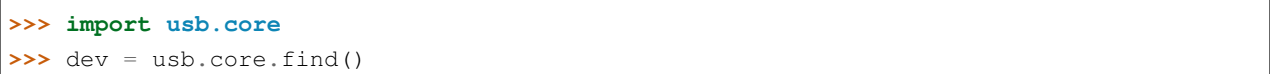

## $3.2.2$

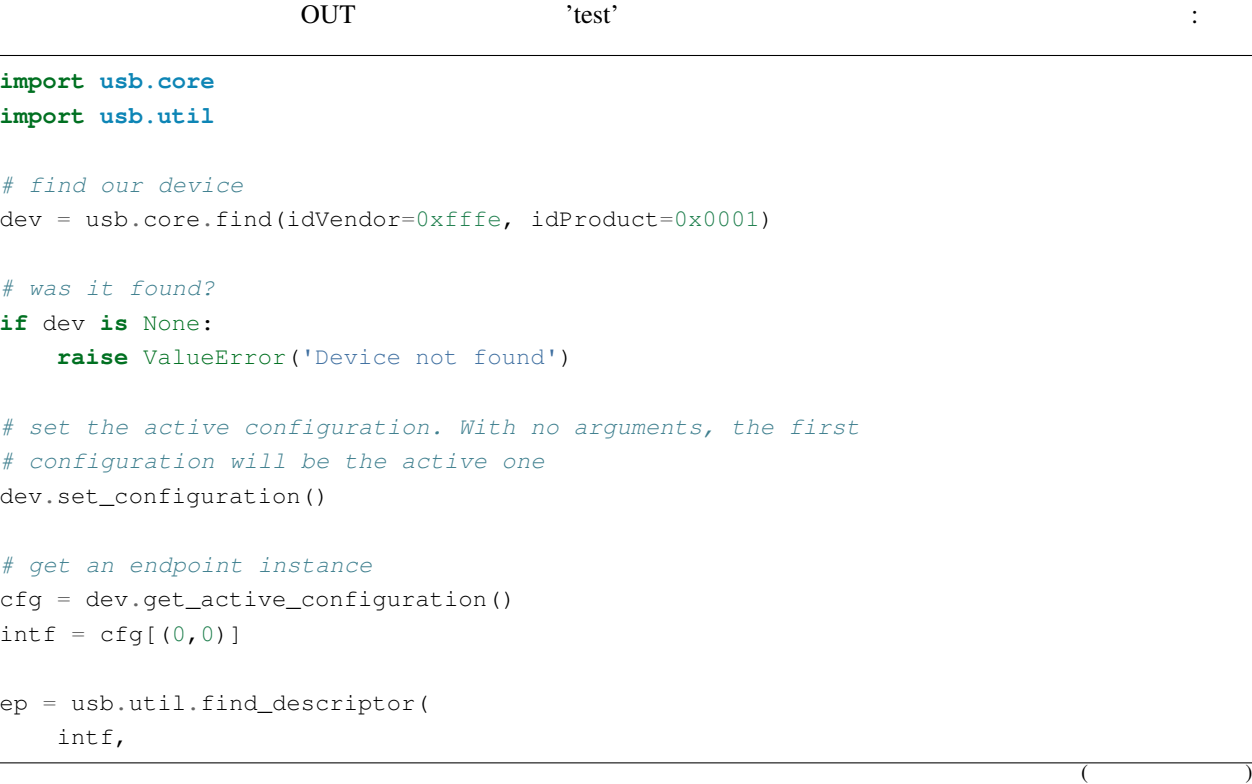

 $($ 

```
# match the first OUT endpoint
    custom_match = \setminuslambda e: \
        usb.util.endpoint_direction(e.bEndpointAddress) == \setminususb.util.ENDPOINT_OUT)
assert ep is not None
# write the data
ep.write('test')
```
#### and 2 regular PyUSB 2 for PyUSB 2 for PyUSB 2 for PyUSB 2 for PyUSB 2 for PyUSB 2 for PyUSB 2 for PyUSB 2 for P

 $\mathbb{R}^n$  None  $\mathbb{R}^n$ 

## ${\tt util}$

 $PyUSB$ 

 $\textrm{write}$ 

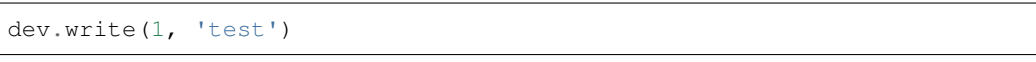

2 intervention and *1* and  $\overline{I}$  and  $\overline{I}$  intervention  $\overline{I}$ 

## $3.2.3$

PyUSB 1 Python PyUSB USB usb.core.USBError PyUSB  $\blacksquare$ は、環境変数 PYUSB\_DEBUG をレベル名 critical error warning info debug のいずれかで定義  ${\tt PySLSderr} \begin{minipage}{0.9\linewidth} {\tt PyUSB\_LOG\_FILENAME} \end{minipage}$ 

sys.stderr

## **3.2.4**

core tind() さんこうしょう find() タステムに使用されたデバイスを見つけて列挙するために使用されたデバイスを見つけて列挙するために使用されたデバイスを見つけて列挙するために使用されます。

を探したい場合は、次のように進めます:

vendor ID(
ID)  $0xfffe$  product ID(
ID)  $0x0001$ 

**import usb.core** dev = usb.core.find(idVendor=0xfffe, idProduct=0x0001) **if** dev **is** None: **raise** ValueError('Our device is not connected')

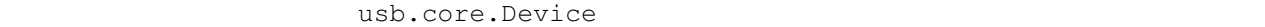

None ( Device [Descriptor](http://www.beyondlogic.org/usbnutshell/usb5.htm) )

tuse was not the vertext of the vertext state of the vertext state of the vertext state of the vertext state of the vertext state of the vertext state of the vertext state of the vertext state of the vertext state of the v

たい場合はどうなりますか?問題ありません:

*# actually this is not the whole history, keep reading* **if** usb.core.find(bDeviceClass=7) **is** None: **raise** ValueError('No printer found')

#### $7 \t\t\t \text{USB}$

れはとても簡単です:

*# this is not the whole history yet...* printers = usb.core.find(find\_all=True, bDeviceClass=7) *# Python 2, Python 3, to be or not to be* **import sys** sys.stdout.write('There are ' + len(printers) + ' in the system**\n**.')

find find\_all  $False$  false<sup>[\\*1](#page-11-0)</sup> find  $($ true find the set of the set of the set of the set of the set of the set of the set of the set of the set of the set of the set of the set of the set of the set of the set of the set of the set of the set of the set of the ( Device [Descriptor](http://www.beyondlogic.org/usbnutshell/usb5.htm) ) ( Interface [Descriptor](http://www.beyondlogic.org/usbnutshell/usb5.htm) ) について、これます。 しかしゃ しんしゃ しんしゃ しんしゃ しんしゅう しんしゅう しんしゅう しんしゅう しんしゅう しんしゅう しんしゅう bInterfaceClass  $\mathcal{T}$ 

 $YES$ 

<span id="page-11-0"></span>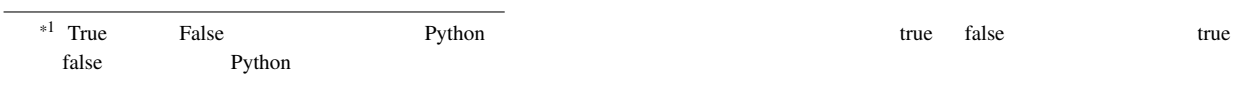

```
import usb.core
import usb.util
import sys
class find_class(object):
    def __init__(self, class_):
       self._class = class_
    def __call__(self, device):
        # first, let's check the device
        if device.bDeviceClass == self._class:
           return True
        # ok, transverse all devices to find an
        # interface that matches our class
        for cfg in device:
            # find_descriptor: what's it?
            intf = usb.util.find_descriptor(
                                        cfg,
                                        bInterfaceClass=self._class
                                )
            if intf is not None:
                return True
       return False
printers = usb.core.find(find_all=1, custom_match=find_class(7))
```
custom\_match

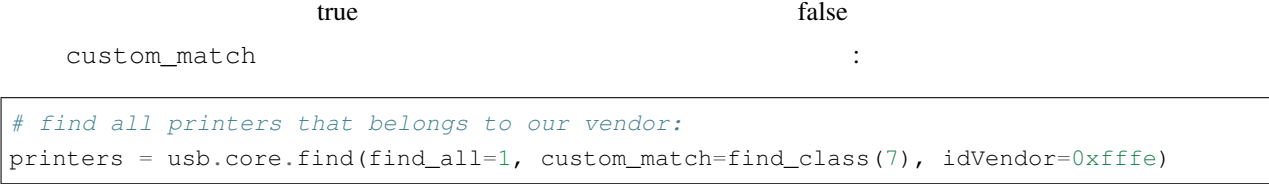

 $Oxfffe$ 

タ・フィールドにアクセスできます:

 $\lambda$ 

**3.2.5** お主、何者じゃ!

**>>>** dev.bLength **>>>** dev.bNumConfigurations **>>>** dev.bDeviceClass **>>>** *# ...*

(iterate) :

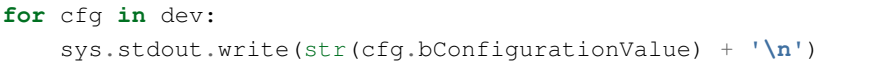

(iterate)  $\qquad$  (iterate)

せいきょう こうしょう こうしょう こうしょう

```
for cfg in dev:
    sys.stdout.write(str(cfg.bConfigurationValue) + '\n')
    for intf in cfg:
        sys.stdout.write('\t' + \
                         str(intf.bInterfaceNumber) + \
                          ', ' + \lambdastr(intf.bAlternateSetting) + \
                          '\n')
        for ep in intf:
            sys.stdout.write('\t\t' + \
                              str(ep.bEndpointAddress) + \
                              '\n')
```
次のように、 読みを使用してデスクリプタについて、 読みを使用していることもできます:

```
>>> # access the second configuration
\Rightarrow \Rightarrow cfg = dev[1]
>>> # access the first interface
\Rightarrow \frac{1}{2} \frac{1}{2} \frac{1}{2} \frac{1}{2} \frac{1}{2} \frac{1}{2} \frac{1}{2} \frac{1}{2} \frac{1}{2} \frac{1}{2} \frac{1}{2} \frac{1}{2} \frac{1}{2} \frac{1}{2} \frac{1}{2} \frac{1}{2} \frac{1}{2} \frac{1}{2} \frac{1}{2} \frac{1}{2} \frac{1}{2} \frac{1}{>>> # third endpoint
>>> ep = intf[2]
```
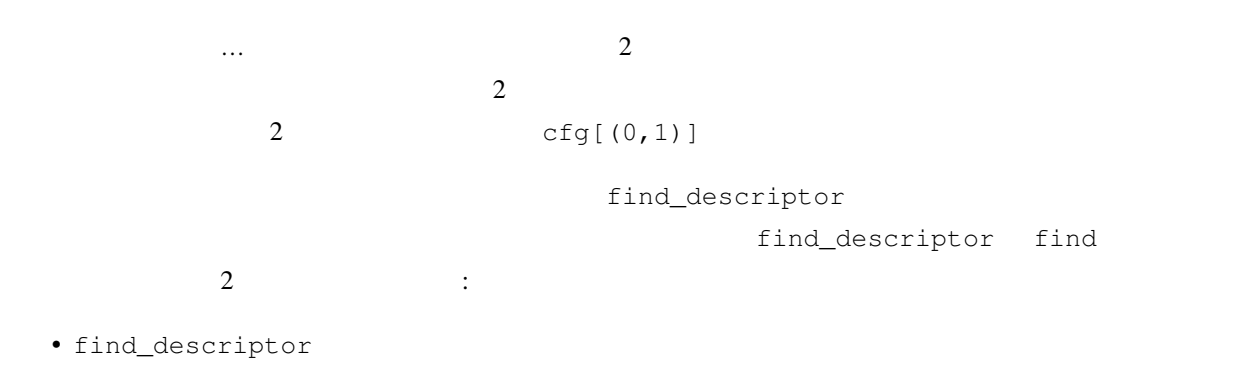

<span id="page-14-1"></span><span id="page-14-0"></span>• backend $*^2$  $ctg$  and  $ctg$  and  $ctg$ うにします: **import usb.util** alt = usb.util.find\_descriptor(cfg, find\_all=True, bInterfaceNumber=1) find\_descriptor usb.util  $\qquad \qquad$  $2$ Device USB  $\qquad \qquad \qquad$  USB bus address  $\sim$  $N$ one  $N$ one  $\mathbb{R}$  $i$  dVendor  $i$  dProduct  $i$  dProduct  $i$  $2 \overline{a}$ **3.2.6** 私はどのようにすればいいですか?  $\rm{USB}$  $\rm{USB}$  $\rm{USB}$  Example  $\rm{USB}$ (descriptors) (configurations) (interfaces) (alternate settings) (trannsfer types)  $PyUSB$ 1 set\_configuration (configuration) bConfigurationValue  $(configuration)$  1  $($ ) PyUSB Set\_configuration (configuration) (Configuration) (The state of the state of the state of the state of the state of the state of the state of the state of the state of the state of the state of the state of the state of the state of the sta <u>bConfigurationValue</u>  $5^{*3}$  $5^{*3}$  $5^{*3}$ (configuration) 1 ます:  $*2$  $*3$  USB (configuration)  $($  :  $+1$ ) (alternate setting)

```
>>> dev.set_configuration(5)
# or
>>> dev.set_configuration() # we assume the configuration 5 is the first one
# or
>>> cfg = util.find_descriptor(dev, bConfigurationValue=5)
>>> cfg.set()
# or
>>> cfg = util.find_descriptor(dev, bConfigurationValue=5)
>>> dev.set_configuration(cfg)
```
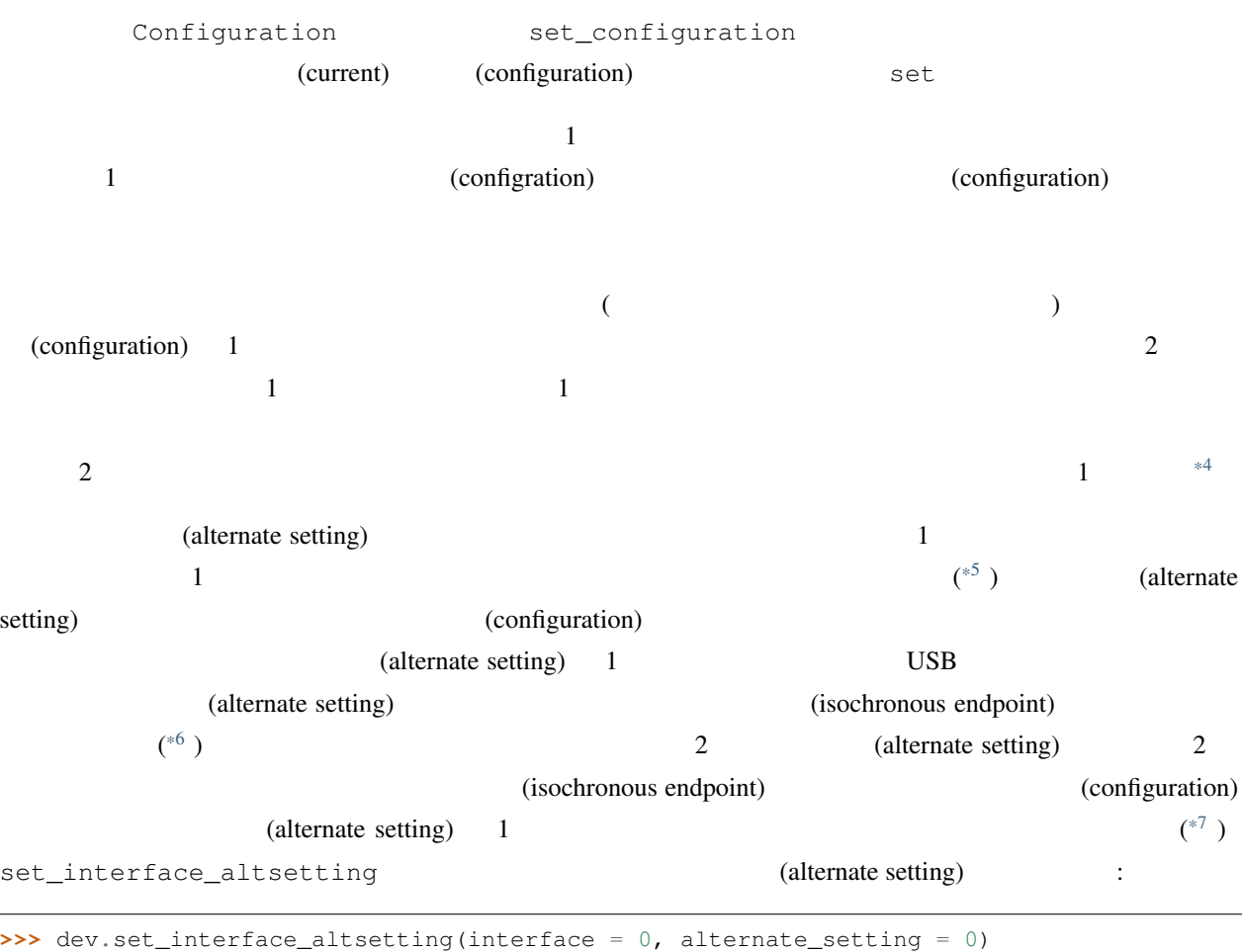

<span id="page-15-3"></span><span id="page-15-2"></span><span id="page-15-1"></span><span id="page-15-0"></span>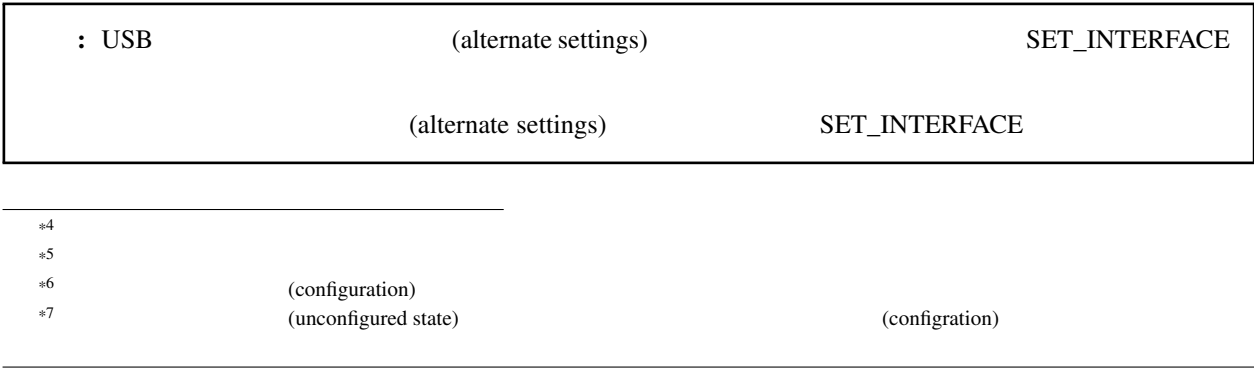

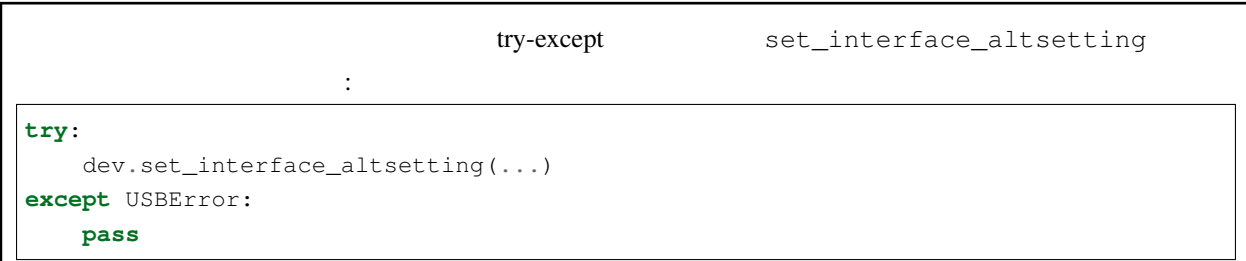

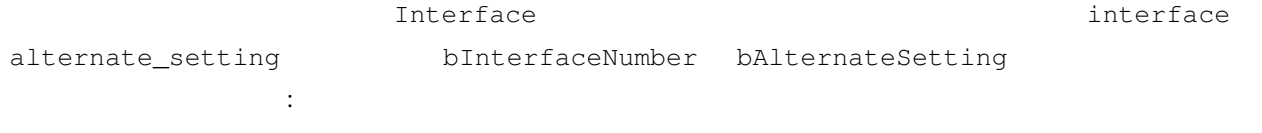

```
>>> intf = find_descriptor(...)
>>> dev.set_interface_altsetting(intf)
>>> intf.set_altsetting() # wow! Interface also has a method for it
```
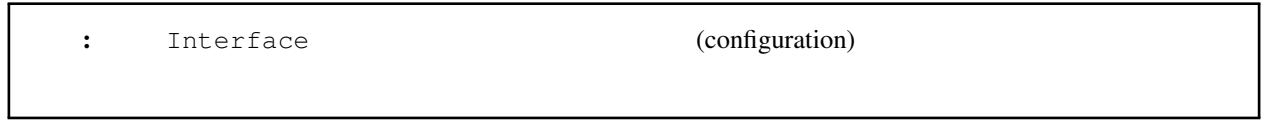

## $3.2.7$

<span id="page-16-0"></span>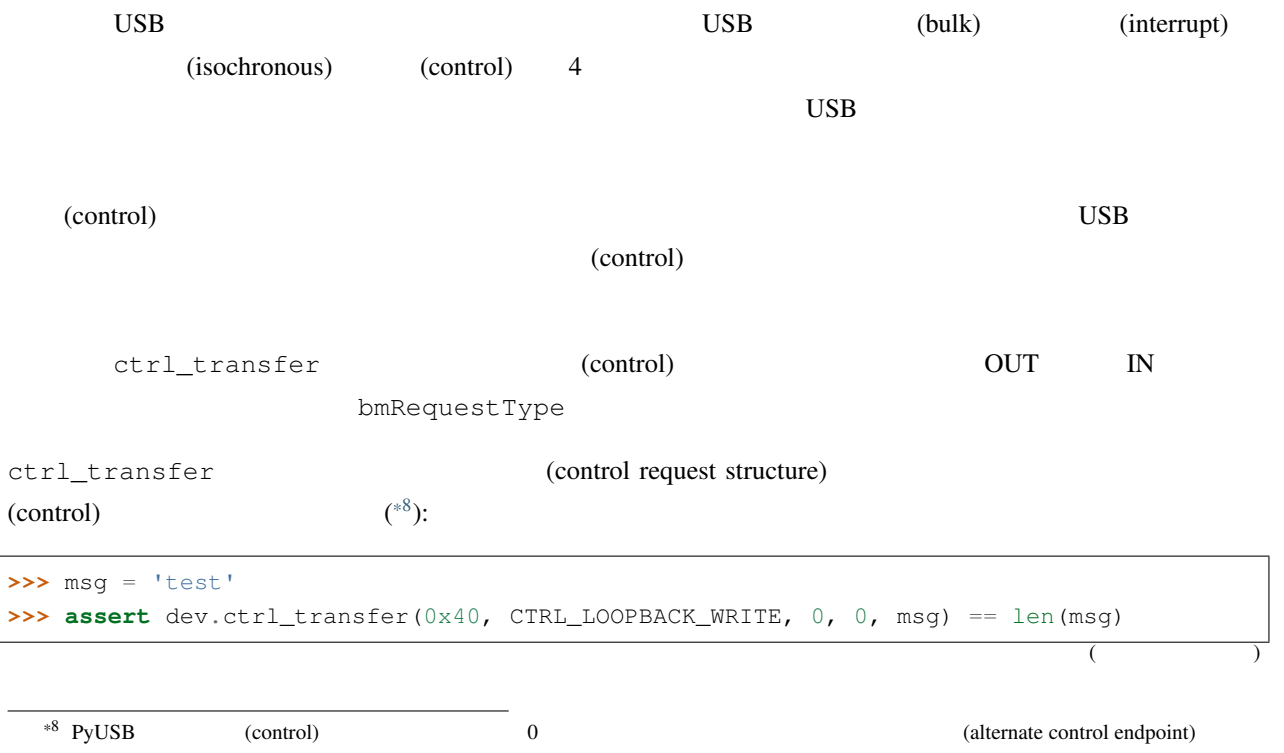

```
(>>> ret = dev.ctrl_transfer(0xC0, CTRL_LOOPBACK_READ, 0, 0, len(msg))
\Rightarrow \Rightarrow sret = ''.\overline{\circ}in([char(x) for x in ret])
>>> assert sret == msg
                                                2 (custom control
request) を実装していると想定しています。 CTRL_LOOPBACK_WRITE メッセージで書き込んだものは、
CTRL_LOOPBACK_READ
     4 ontrol transfer) and the standard control transfer (standard control transfer) bmRequestType
bmRequest wValue wIndex 5 ( :data_or_wLength=None) OUT
                    array __init_
Frame ( and IN the O) \lambda in the \lambda of \lambda in the \lambda of \lambda in the \lambda( :timeout=None) 1
( example ( by ) outr
array array
                      write read
\mathbf{1} ( ) is the contract of the contract of the contract of the contract of the contract of the contract of the contract of the contract of the contract of the contract of the contract of the contract of the contract 
>>> msg = 'test'
>>> assert len(dev.write(1, msg, 100)) == len(msg)
\Rightarrow \Rightarrow \text{ret} = \text{dev} \cdot \text{read}(0 \times 81, \text{ len} \cdot (\text{msg}), 100)>>> sret = ''.join([chr(x) for x in ret])
>>> assert sret == msg
\text{(endpoint)} 3 \text{(timeout)} read/write
2 \t\t\t (write)array r = \frac{1}{2} array r = \frac{1}{2} array r = \frac{1}{2}ベータ 2 バージョン以降、バイト数の代わりに、データが読み込まれる array オブジェクトを read
ctrl_transfer extensive array.itemsize
ctrl_transfer timeout timeout timeout
              Device.default_timeout
3.2.8 自分自身を制御する
                     usb.control USB (standard USB control request)
            usb.util examples and the usb.util examples we set_string get\_string
```
# <span id="page-18-0"></span> $3.3$

**3.3.1 3.3.1** 

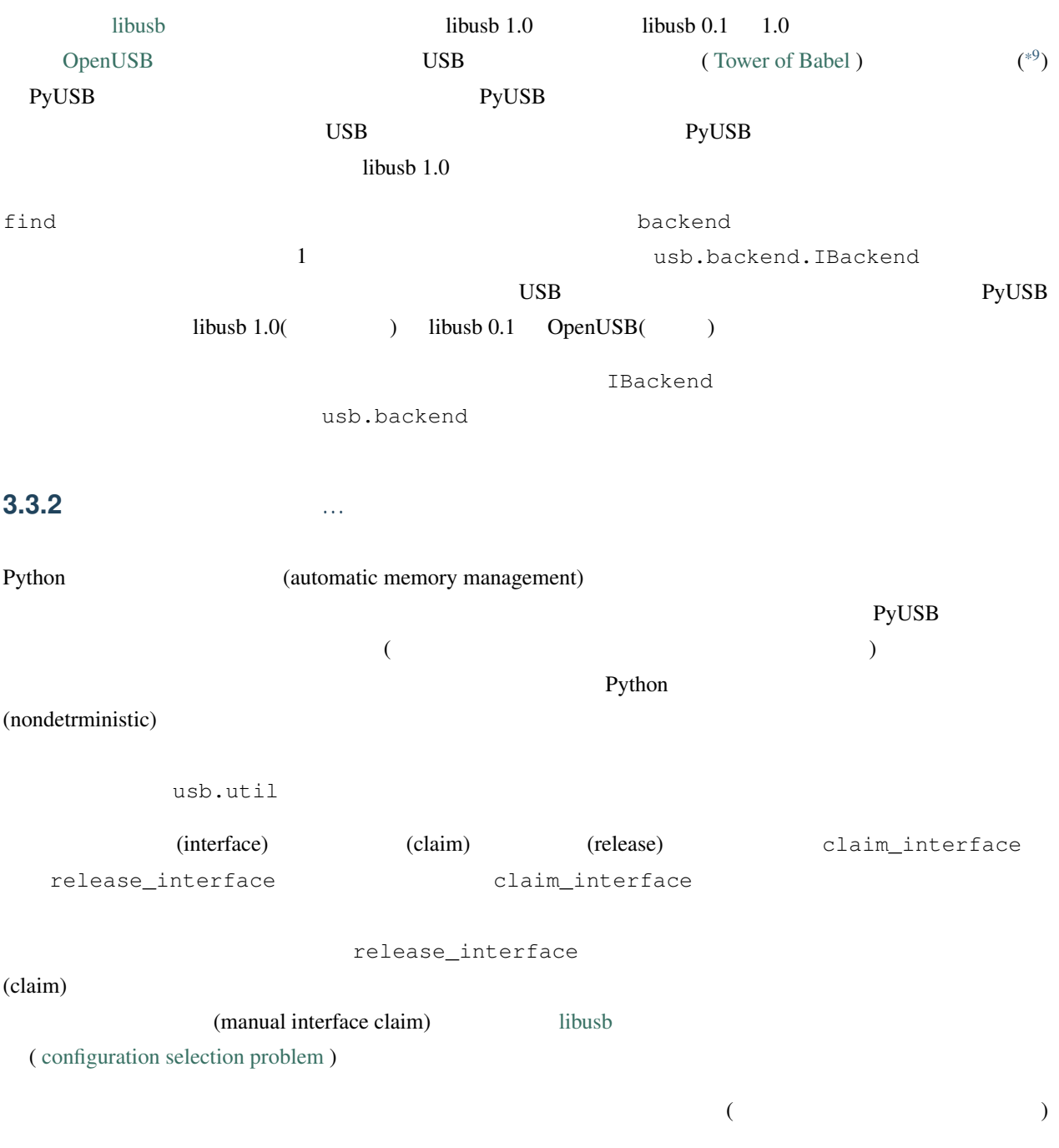

<span id="page-18-1"></span> $\frac{99}{10}$ 

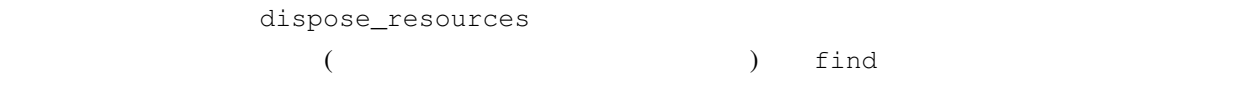

## 3.3.3

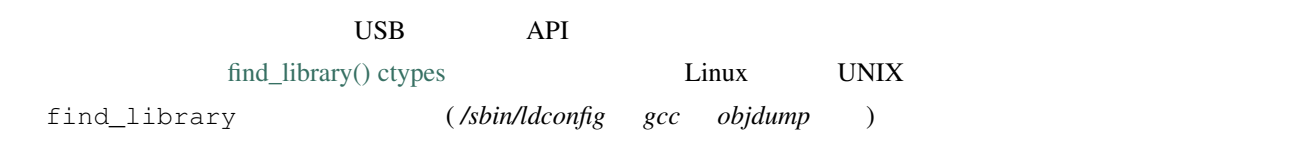

PyUSB find\_library()

```
>>> import usb.core
>>> import usb.backend.libusb1
>>>
>>> backend = usb.backend.libusb1.get_backend(find_library=lambda x: "/usr/lib/libusb-
,→1.0.so")
>>> dev = usb.core.find(..., backend=backend)
```
get\_backend() find\_library

このようなシナリオの例です:

### $3.3.4$

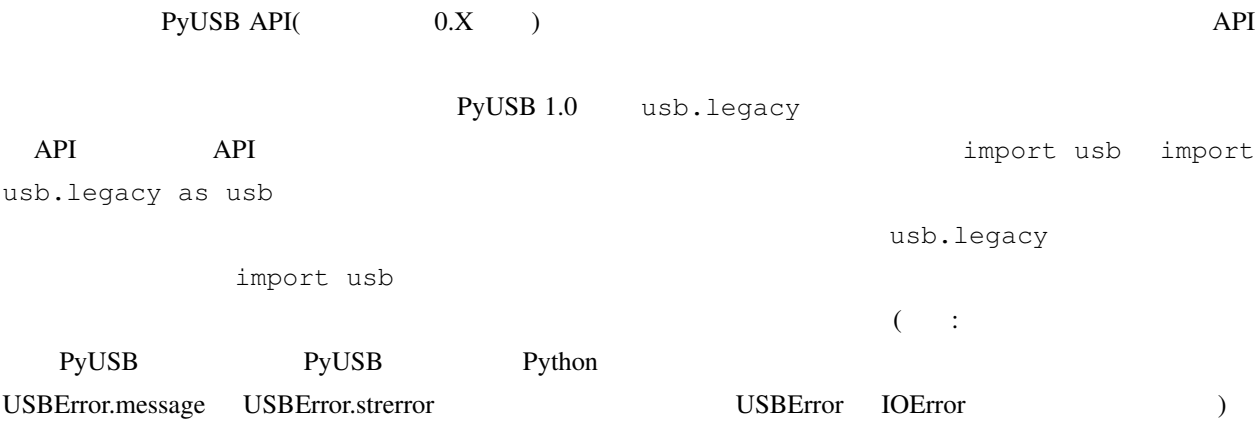

# <span id="page-20-0"></span>FAQ

# <span id="page-20-1"></span>**4.1 "No backend available"** The Constantine of the Second Second Second Second Second Second Second Second Second Second Second Second Second Second Second Second Second Second Second Second Second Second Second Second Se

 $\overline{a}$  4  $\overline{a}$  : 1. libusb **libus** 2. libusb **libus** 

3. libusb

4. PyUSB

**import os** os.environ['PYUSB\_DEBUG'] = 'debug' **import usb.core** usb.core.find()

何が問題なのかをデバッグするには、あなたの環境で以下のスクリプトを実行します:

# <span id="page-20-2"></span>**4.2 Windows libusb** 2

[libusb](https://libusb.info) [libusb-win32](https://sourceforge.net/p/libusb-win32) Windows [zadig](http://zadig.akeo.ie/) zadig

# <span id="page-20-3"></span>**4.3** intervalse contract the contract of the contract of the contract of the contract of the contract of the contract of the contract of the contract of the contract of the contract of the contract of the contract of the

 $libusb1$  :

```
>>> import usb.core
>>> from usb.backend import libusb1
>>> be = libusb1.get_backend()
>>> dev = usb.core.find(backend=be)
```
## <span id="page-21-0"></span>**4.4 libusb**

<span id="page-21-1"></span>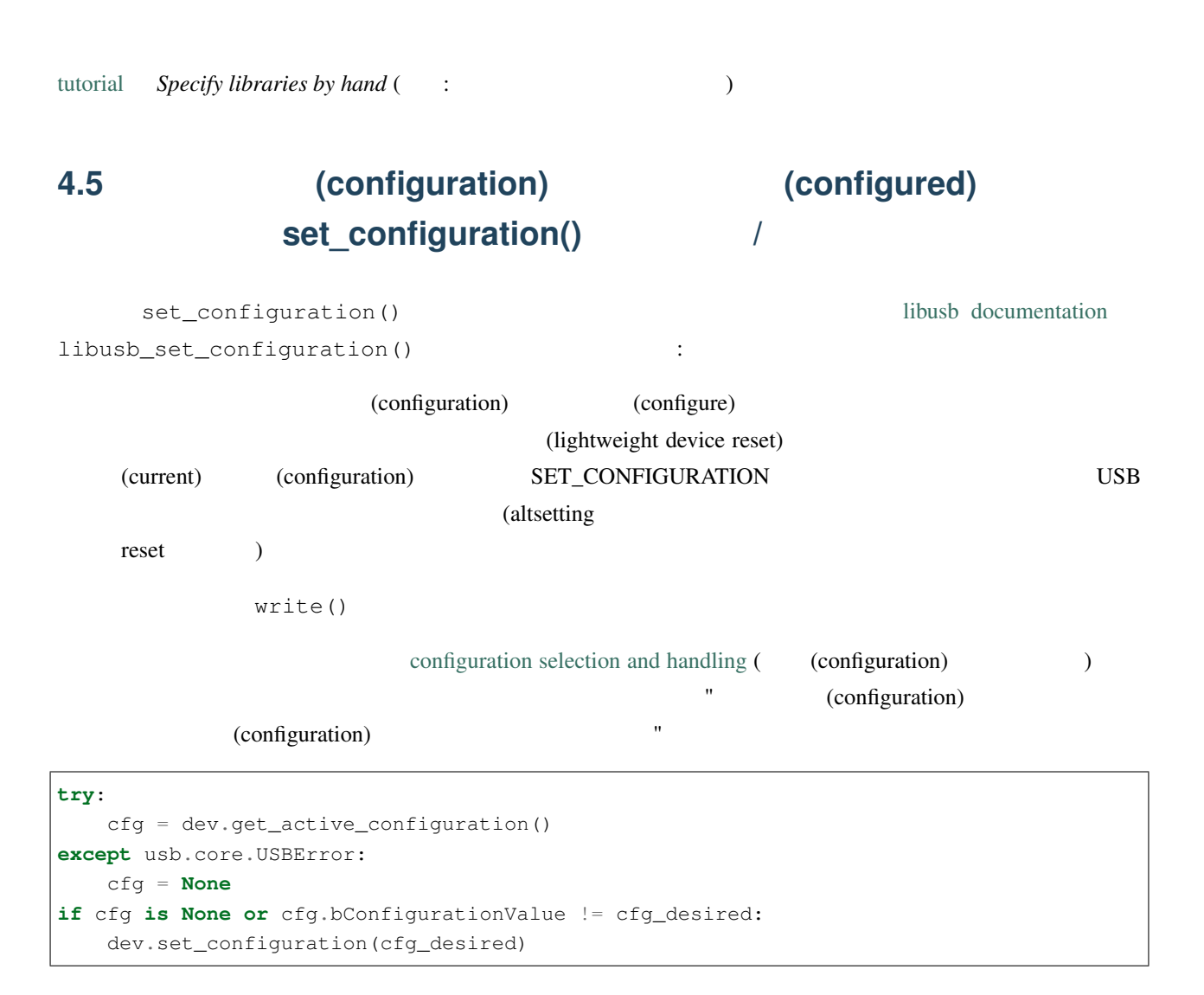

<span id="page-22-6"></span><span id="page-22-0"></span>5

# usb

# <span id="page-22-1"></span> $5.1$

## **5.1.1 usb.backend**

### <span id="page-22-3"></span>usb.backend.libusb0

usb.backend.libusb0.**get\_backend**(*find\_library=None*)

#### <span id="page-22-4"></span>usb.backend.libusb1

usb.backend.libusb1.**get\_backend**(*find\_library=None*)

大きな はいしょう しゅうしょう しゅうしょう

いた。バックエンドモジュールのスケルトンを示します:

### <span id="page-22-5"></span><span id="page-22-2"></span>usb.backend.openusb

usb.backend -

#### IBackend -

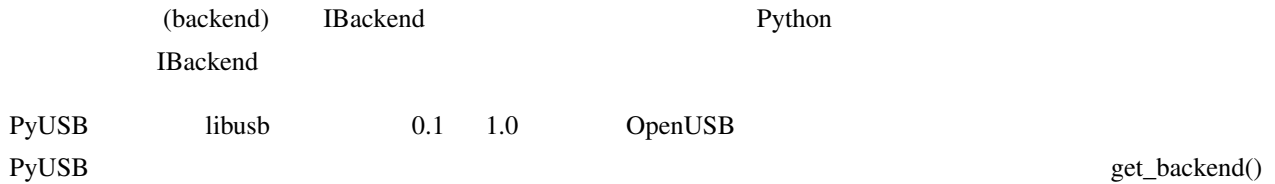

<span id="page-23-0"></span>import usb.backend

class MyBackend(usb.backend.IBackend): pass

def get\_backend(): return MyBackend()

usb.core.find()

import custom\_backend import usb.core

ことに しょうしょう ことに

myidVendor = 0xfffe myidProduct = 0x0001

mybackend = custom\_backend.get\_backend()

dev = usb.core.find(backend = mybackend, idProduct=myidProduct, idVendor=myidVendor)

get\_backend()

find() and  $\frac{1}{\sqrt{2\pi}}$  $find()$ 

**class** usb.backend.**IBackend**

: usb.\_objfinalizer.AutoFinalizedObject

IBackend なんない しょうしゃ アクセスのあい しゅうしゅう しょうしゅう しゅうしゅう しゅうしゅうしゅう しゅうしゅうしゅうしゅうしょく

NotImplementedError

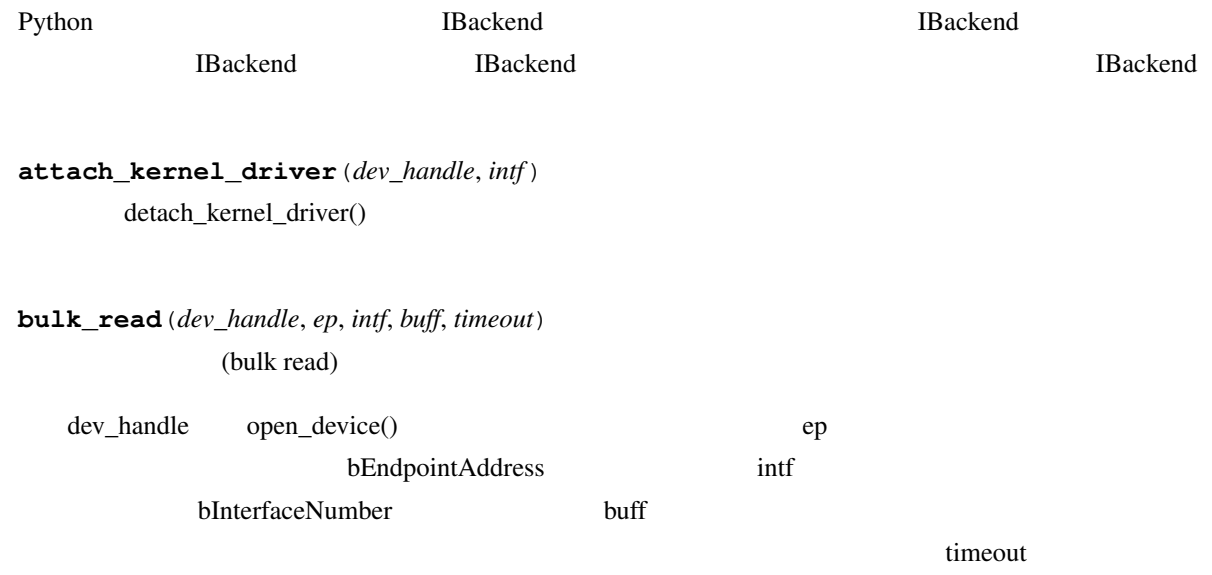

<span id="page-24-0"></span>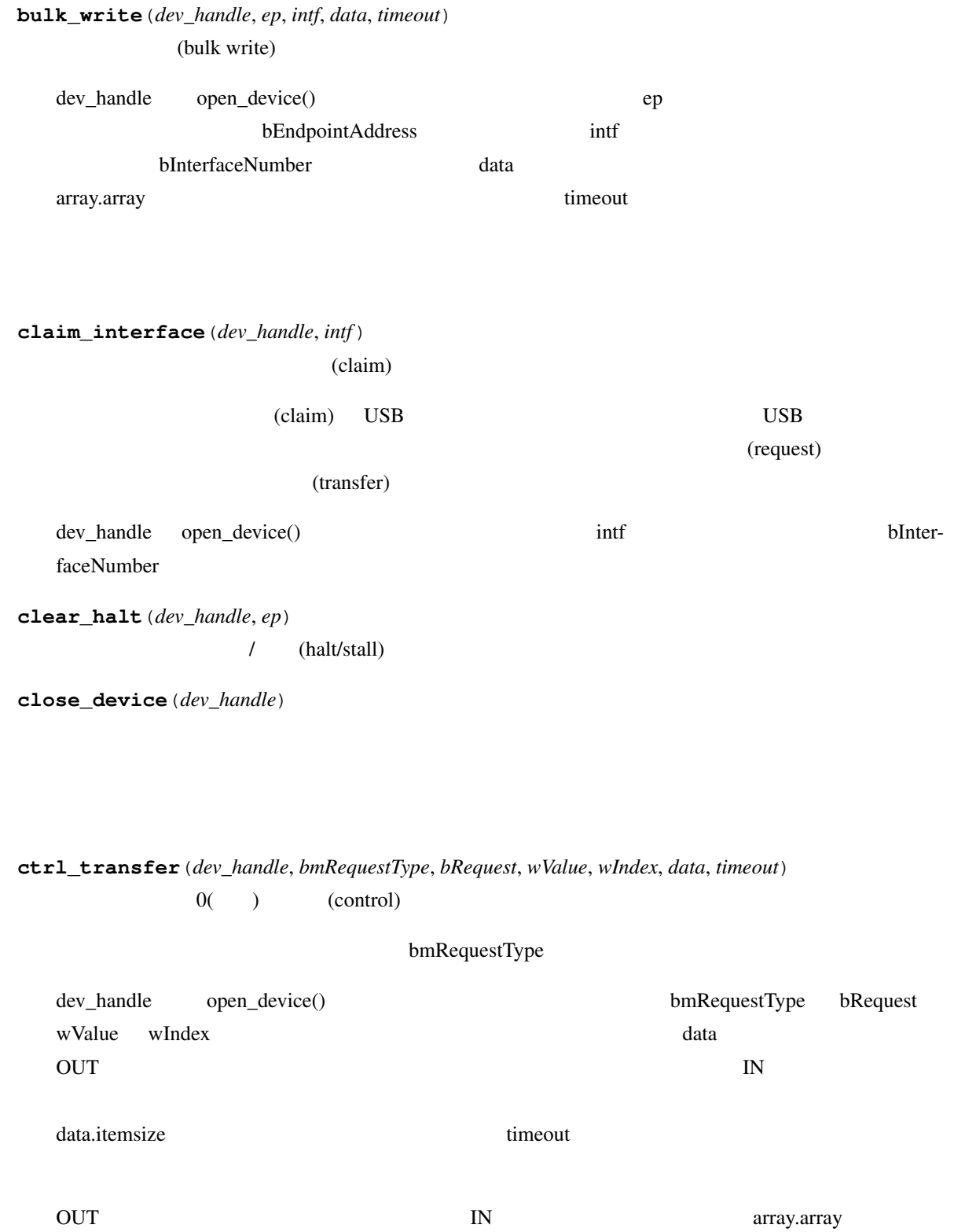

<span id="page-25-0"></span>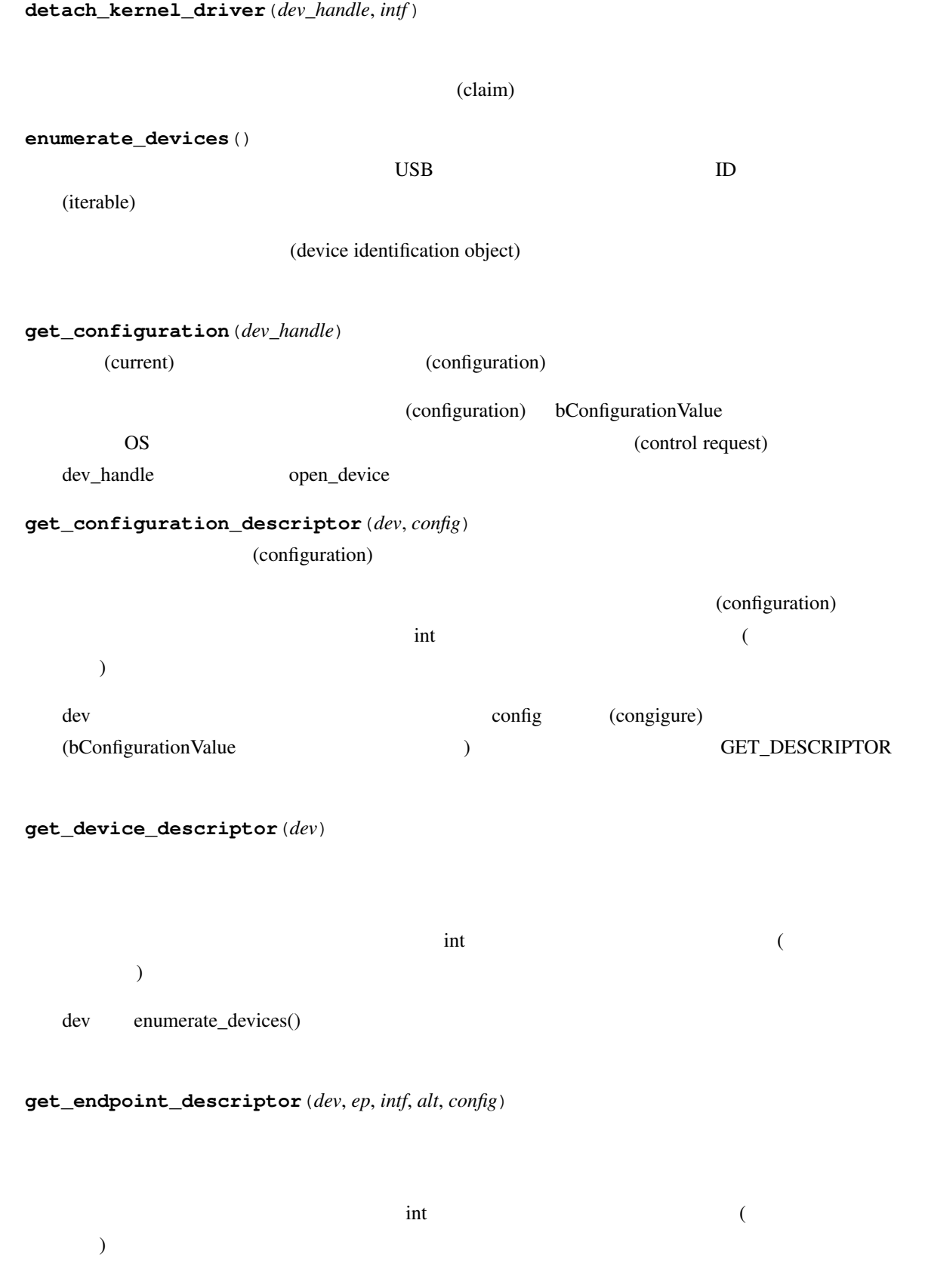

<span id="page-26-0"></span>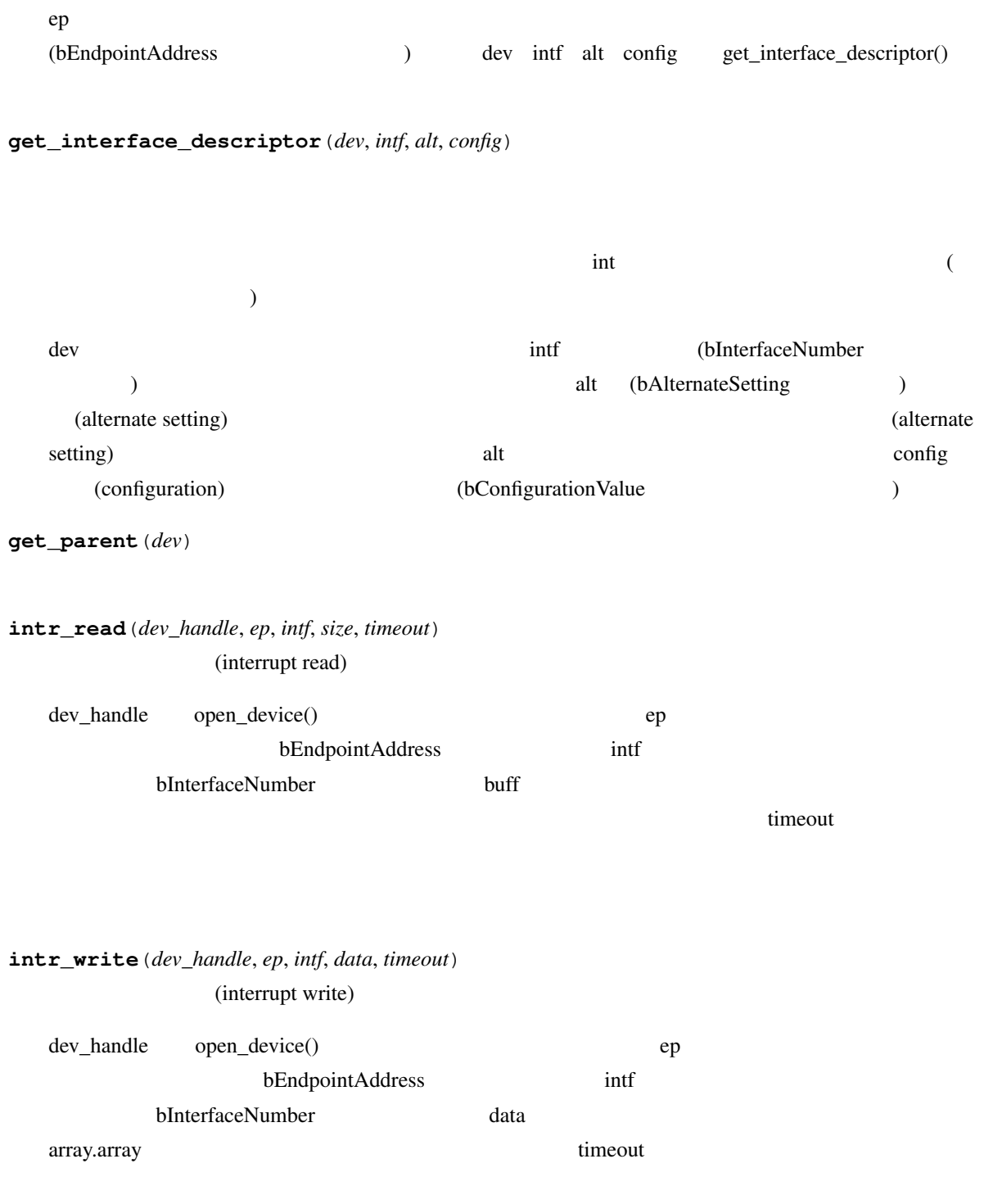

**is\_kernel\_driver\_active**(*dev\_handle*, *intf*)

 $\alpha$  (claim)

<span id="page-27-0"></span>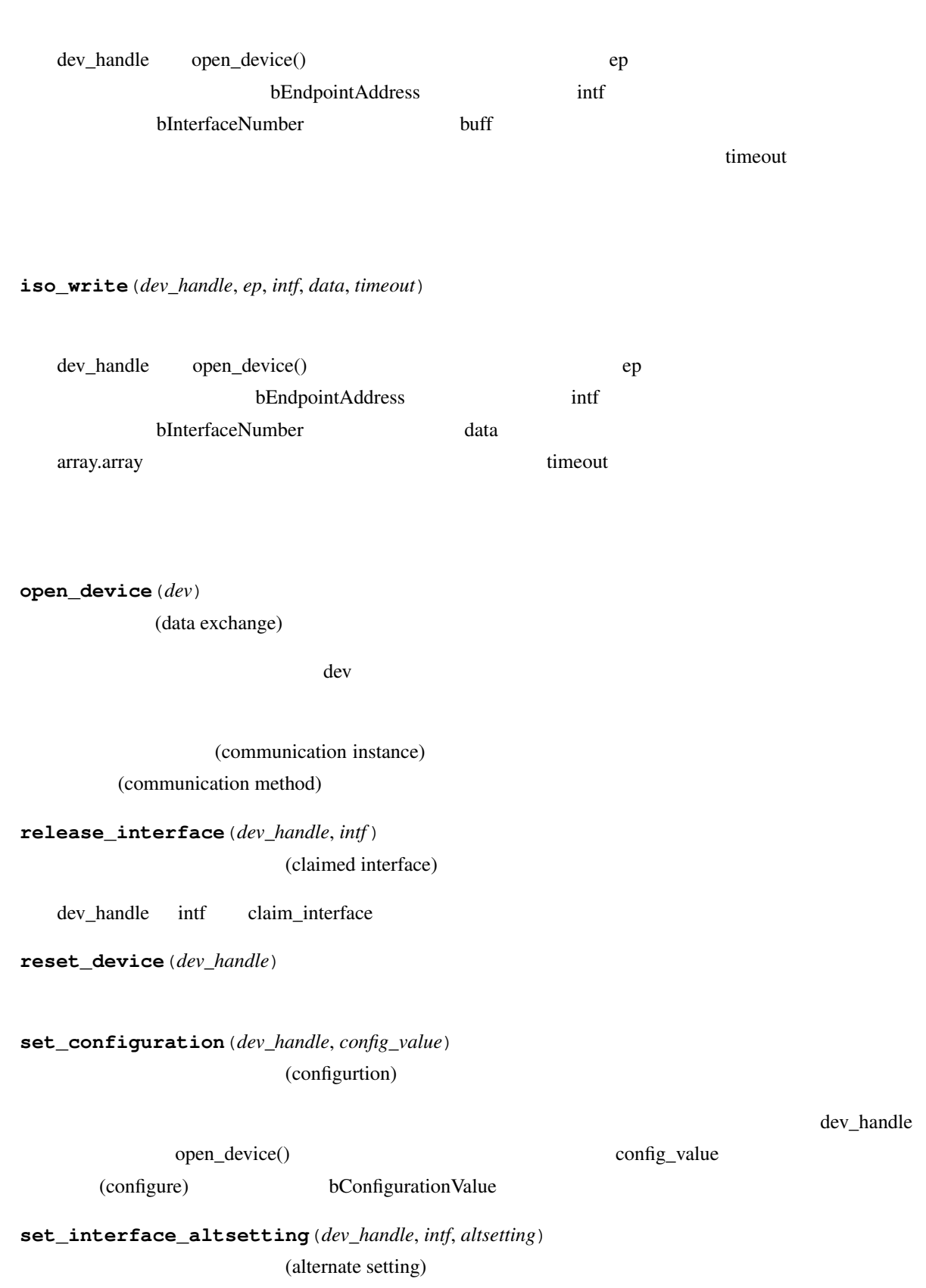

<span id="page-28-2"></span>(alternate setting) dev\_handle open\_device() intf altsetting bInterfaceNumber bAlternateSetting

# <span id="page-28-0"></span>5.2

# <span id="page-28-1"></span>**5.3 usb.control**

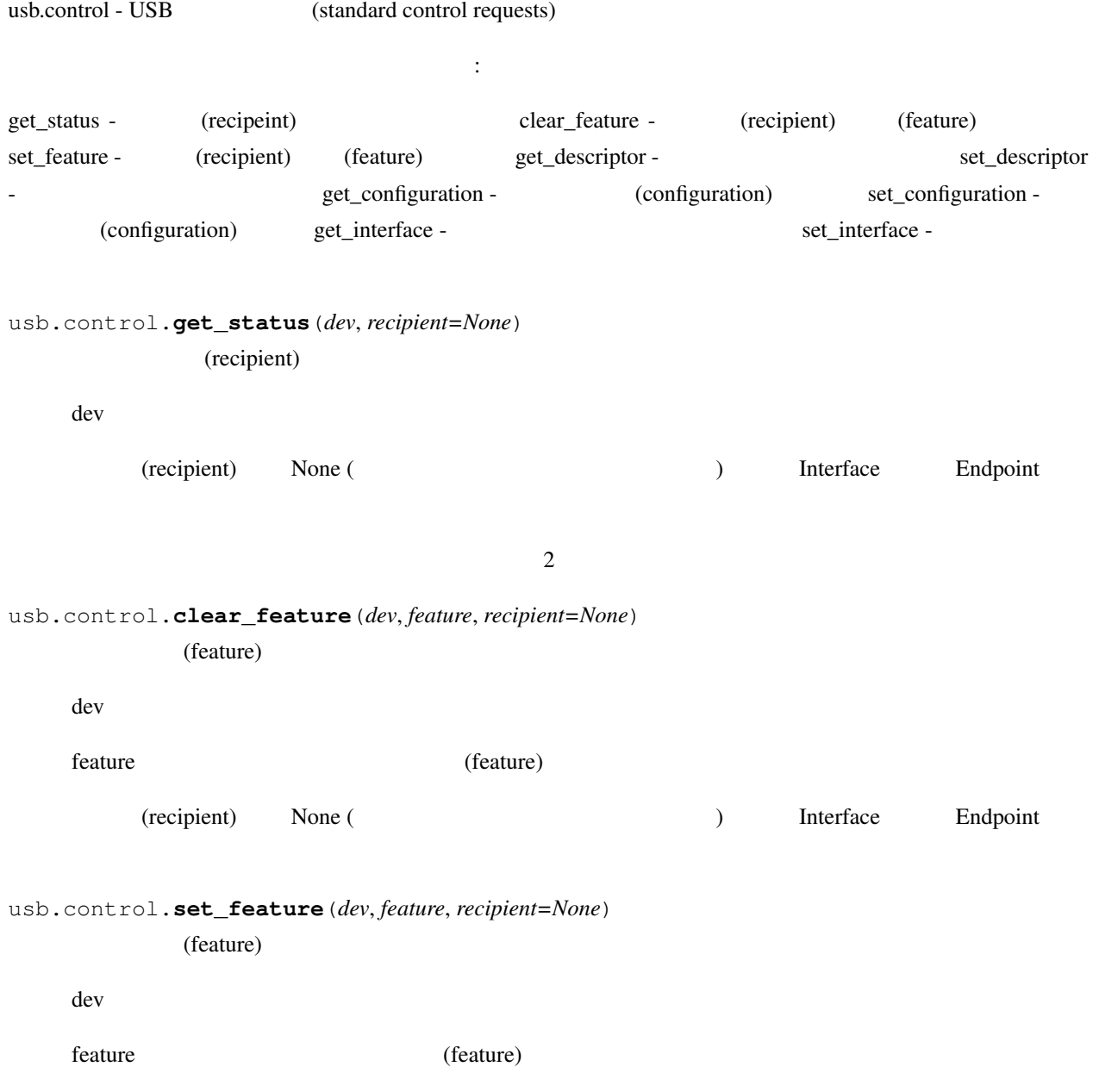

<span id="page-29-0"></span>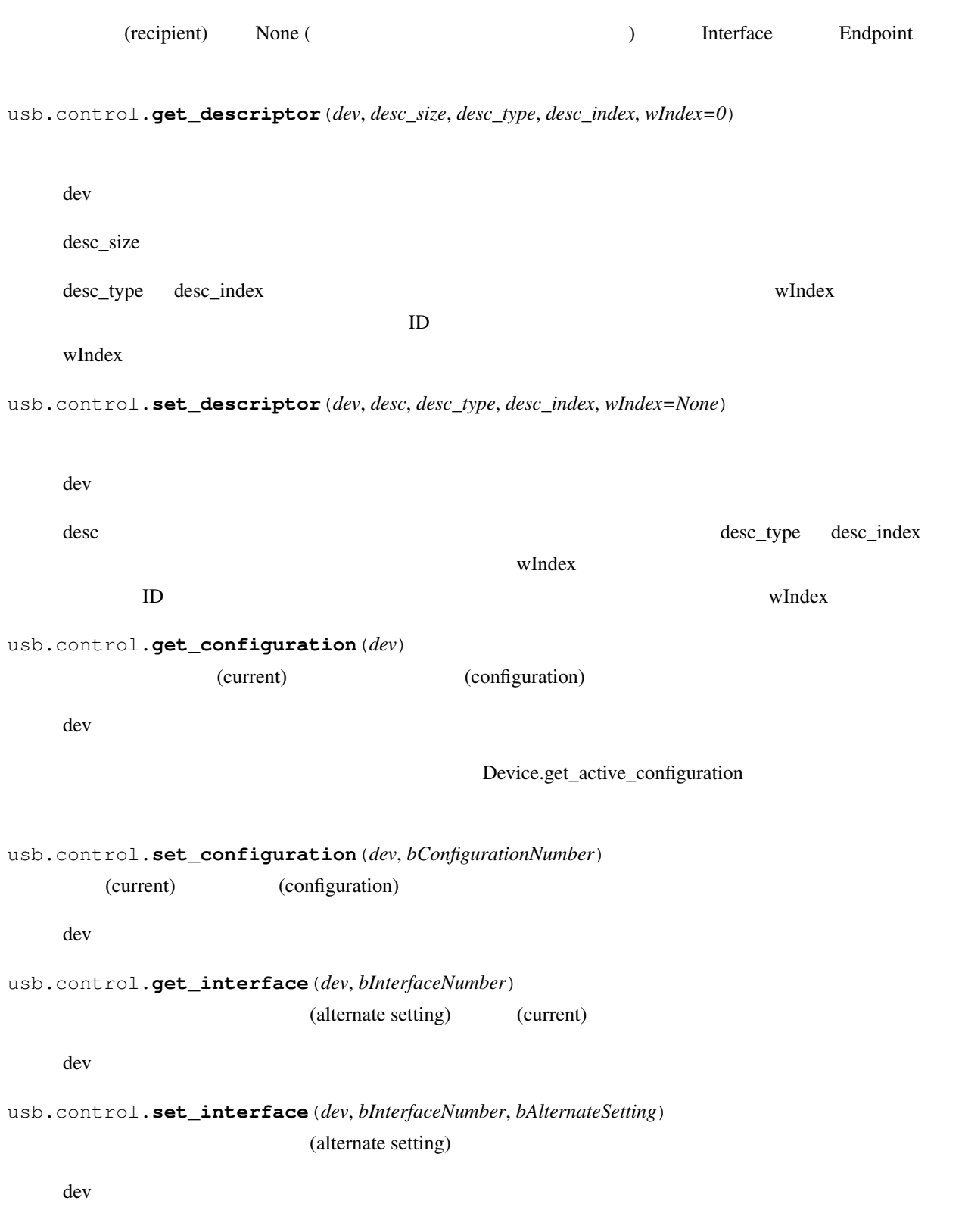

# <span id="page-30-1"></span><span id="page-30-0"></span>**5.4 usb.core**

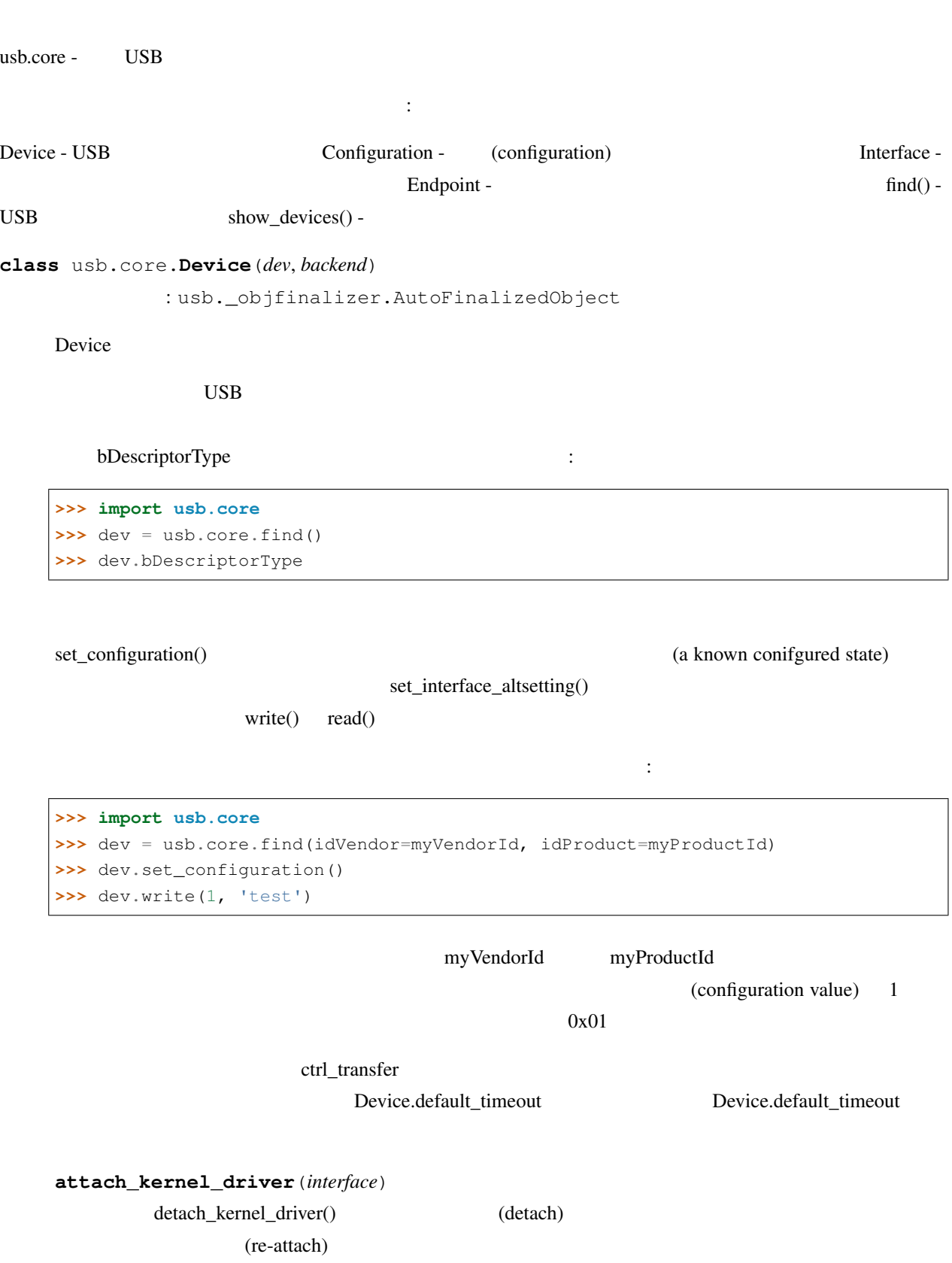

<span id="page-31-0"></span>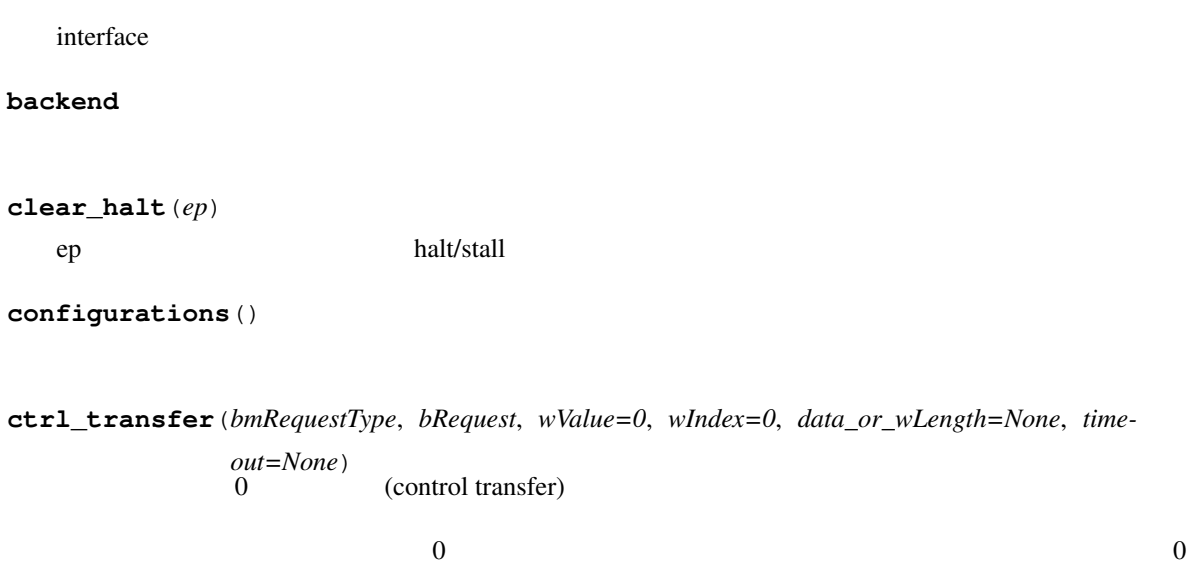

bmRequestType bRequest wValue wIndex USB (Standard Control Request)

Control requests may or may not have a data payload to write/read. In cases which it has, the direction bit of the bmRequestType field is used to infer the desired request direction. For host to device requests (OUT), data\_or\_wLength parameter is the data payload to send, and it must be a sequence type convertible to an array object. In this case, the return value is the number of bytes written in the data payload. For device to host requests (IN), data\_or\_wLength is either the wLength parameter of the control request specifying the number of bytes to read in data payload, and the return value is an array object with data read, or an array object which the data will be read to, and the return value is the number of bytes read.

#### **default\_timeout**

Default timeout for transfer I/O functions

#### **detach\_kernel\_driver**(*interface*)

Detach a kernel driver.

If successful, you will then be able to perform I/O.

The interface parameter is the device interface number to detach the driver from.

#### **get\_active\_configuration**()

Return a Configuration object representing the current configuration set.

#### **is\_kernel\_driver\_active**(*interface*)

Determine if there is kernel driver associated with the interface.

If a kernel driver is active, the object will be unable to perform I/O.

The interface parameter is the device interface number to check.

#### <span id="page-32-0"></span>**langids**

Return the USB device's supported language ID codes.

These are 16-bit codes familiar to Windows developers, where for example instead of en-US you say 0x0409. USB\_LANGIDS.pdf on the usb.org developer site for more info. String requests using a LANGID not in this array should not be sent to the device.

This property will cause some USB traffic the first time it is accessed and cache the resulting value for future use.

#### **manufacturer**

Return the USB device's manufacturer string descriptor.

This property will cause some USB traffic the first time it is accessed and cache the resulting value for future use.

#### **parent**

Return the parent device.

#### **product**

Return the USB device's product string descriptor.

This property will cause some USB traffic the first time it is accessed and cache the resulting value for future use.

#### **read**(*endpoint*, *size\_or\_buffer*, *timeout=None*)

Read data from the endpoint.

This method is used to receive data from the device. The endpoint parameter corresponds to the bEndpointAddress member whose endpoint you want to communicate with. The size\_or\_buffer parameter either tells how many bytes you want to read or supplies the buffer to receive the data (it *must* be an object of the type array).

The timeout is specified in miliseconds.

If the size\_or\_buffer parameter is the number of bytes to read, the method returns an array object with the data read. If the size\_or\_buffer parameter is an array object, it returns the number of bytes actually read.

#### **reset**()

Reset the device.

#### **serial\_number**

Return the USB device's serial number string descriptor.

This property will cause some USB traffic the first time it is accessed and cache the resulting value for future use.

#### <span id="page-33-0"></span>**set\_configuration**(*configuration=None*)

Set the active configuration.

The configuration parameter is the bConfigurationValue field of the configuration you want to set as active. If you call this method without parameter, it will use the first configuration found. As a device hardly ever has more than one configuration, calling the method without arguments is enough to get the device ready.

#### **set\_interface\_altsetting**(*interface=None*, *alternate\_setting=None*)

Set the alternate setting for an interface.

When you want to use an interface and it has more than one alternate setting, you should call this method to select the appropriate alternate setting. If you call the method without one or the two parameters, it will be selected the first one found in the Device in the same way of the set\_configuration method.

Commonly, an interface has only one alternate setting and this call is not necessary. For most devices, either it has more than one alternate setting or not, it is not harmful to make a call to this method with no arguments, as devices will silently ignore the request when there is only one alternate setting, though the USB Spec allows devices with no additional alternate setting return an error to the Host in response to a SET\_INTERFACE request.

If you are in doubt, you may want to call it with no arguments wrapped by a try/except clause:

```
>>> try:
>>> dev.set interface altsetting()
>>> except usb.core.USBError:
>>> pass
```
**write**(*endpoint*, *data*, *timeout=None*)

Write data to the endpoint.

This method is used to send data to the device. The endpoint parameter corresponds to the bEndpointAddress member whose endpoint you want to communicate with.

The data parameter should be a sequence like type convertible to the array type (see array module).

The timeout is specified in miliseconds.

The method returns the number of bytes written.

```
class usb.core.Configuration(device, configuration=0)
```
: object

Represent a configuration object.

This class contains all fields of the Configuration Descriptor according to the USB Specification. You may access them as class properties. For example, to access the field bConfigurationValue of the configuration descriptor, you can do so:

```
>>> import usb.core
>>> dev = usb.core.find()
>>> for cfg in dev:
>>> print cfg.bConfigurationValue
```
#### **interfaces**()

Return a tuple of the configuration interfaces.

**set**()

Set this configuration as the active one.

```
class usb.core.Interface(device, interface=0, alternate_setting=0, configuration=0)
                 : object
```
Represent an interface object.

This class contains all fields of the Interface Descriptor according to the USB Specification. You may access them as class properties. For example, to access the field bInterfaceNumber of the interface descriptor, you can do so:

```
>>> import usb.core
>>> dev = usb.core.find()
>>> for cfg in dev:
>>> for i in cfg:
>>> print i.bInterfaceNumber
```
#### **endpoints**()

Return a tuple of the interface endpoints.

```
set_altsetting()
```
Set the interface alternate setting.

**class** usb.core.**Endpoint**(*device*, *endpoint*, *interface=0*, *alternate\_setting=0*, *configuration=0*)

: object

Represent an endpoint object.

This class contains all fields of the Endpoint Descriptor according to the USB Specification. You can access them as class properties. For example, to access the field bEndpointAddress of the endpoint descriptor, you can do so:

```
>>> import usb.core
>>> dev = usb.core.find()
>>> for cfg in dev:
>>> for i in cfg:
>>> for e in i:
>>> print e.bEndpointAddress
```

```
clear_halt()
```
Clear the halt/status condition of the endpoint.

**read**(*size\_or\_buffer*, *timeout=None*)

Read data from the endpoint.

The parameter size\_or\_buffer is either the number of bytes to read or an array object where the data will be put in and timeout is the time limit of the operation. The transfer type and endpoint address are automatically inferred.

The method returns either an array object or the number of bytes actually read.

For details, see the Device.read() method.

#### **write**(*data*, *timeout=None*)

Write data to the endpoint.

The parameter data contains the data to be sent to the endpoint and timeout is the time limit of the operation. The transfer type and endpoint address are automatically inferred.

The method returns the number of bytes written.

For details, see the Device.write() method.

```
exception usb.core.USBError(strerror, error_code=None, errno=None)
```
: OSError

Exception class for USB errors.

Backends must raise this exception when USB related errors occur. The backend specific error code is available through the 'backend\_error\_code' member variable.

**exception** usb.core.**USBTimeoutError**(*strerror*, *error\_code=None*, *errno=None*)

ベースクラス: *[usb.core.USBError](#page-35-0)*

Exception class for connection timeout errors.

Backends must raise this exception when a call on a USB connection returns a timeout error code.

**exception** usb.core.**NoBackendError**

: ValueError

Exception class when a valid backend is not found.

usb.core.**find**(*find\_all=False*, *backend=None*, *custom\_match=None*, *\*\*args*) Find an USB device and return it.

find() is the function used to discover USB devices. You can pass as arguments any combination of the USB Device Descriptor fields to match a device. For example:

<span id="page-36-0"></span>find(idVendor=0x3f4, idProduct=0x2009)

will return the Device object for the device with idVendor field equals to 0x3f4 and idProduct equals to 0x2009.

If there is more than one device which matchs the criteria, the first one found will be returned. If a matching device cannot be found the function returns None. If you want to get all devices, you can set the parameter find\_all to True, then find will return an iterator with all matched devices. If no matching device is found, it will return an empty iterator. Example:

for printer in find(find all=True, bDeviceClass=7): print (printer)

This call will get all the USB printers connected to the system. (actually may be not, because some devices put their class information in the Interface Descriptor).

You can also use a customized match criteria:

 $dev = find(custom_matrix = lambda d: d.idProduct=0x3f4 and d.idvendor=0x2009)$ 

A more accurate printer finder using a customized match would be like so:

def is  $printer(dev):$  import usb.util if dev.bDeviceClass == 7:

return True

for cfg in dev:

if usb.util.find\_descriptor(cfg, bInterfaceClass=7) is not None: return True

for printer in find(find\_all=True, custom\_match = is\_printer): print (printer)

Now even if the device class code is in the interface descriptor the printer will be found.

You can combine a customized match with device descriptor fields. In this case, the fields must match and the custom\_match must return True. In the our previous example, if we would like to get all printers belonging to the manufacturer 0x3f4, the code would be like so:

printers = list(find(find\_all=True, idVendor=0x3f4, custom\_match=is\_printer))

If you want to use find as a 'list all devices' function, just call it with find\_all = True:

 $devices = list(find(find_all=True))$ 

Finally, you can pass a custom backend to the find function:

 $find(backend = MyBackend()$ 

PyUSB has builtin backends for libusb 0.1, libusb 1.0 and OpenUSB. If you do not supply a backend explicitly, find() function will select one of the predefineds backends according to system availability.

Backends are explained in the usb.backend module.

<span id="page-37-1"></span>usb.core.**show\_devices**(*verbose=False*, *\*\*kwargs*)

Show information about connected devices.

The verbose flag sets to verbose or not. \*\* kwargs are passed directly to the find() function.

## <span id="page-37-0"></span>**5.5 usb.legacy**

**class** usb.legacy.**Bus**(*devices*)

: object

Bus object.

**class** usb.legacy.**Configuration**(*cfg*)

: object

Configuration descriptor object.

```
class usb.legacy.Device(dev)
```
: object

Device descriptor object

```
open()
```
Open the device for use.

Returns a DeviceHandle object

```
class usb.legacy.DeviceHandle(dev)
```
: usb.\_objfinalizer.AutoFinalizedObject

**bulkRead**(*endpoint*, *size*, *timeout=100*)

Performs a bulk read request to the endpoint specified.

- **endpoint** endpoint number.
- **size** number of bytes to read.
- **timeout** operation timeout in milliseconds. (default: 100)

Returns a tuple with the data read.

**bulkWrite**(*endpoint*, *buffer*, *timeout=100*)

Perform a bulk write request to the endpoint specified.

• **endpoint** – endpoint number.

- <span id="page-38-0"></span>• **buffer** – sequence data buffer to write. This parameter can be any sequence type.
- **timeout** operation timeout in milliseconds. (default: 100)

Returns the number of bytes written.

#### **claimInterface**(*interface*)

Claims the interface with the Operating System.

interface – interface number or an Interface object.

#### **clearHalt**(*endpoint*)

Clears any halt status on the specified endpoint.

endpoint – endpoint number.

**controlMsg**(*requestType*, *request*, *buffer*, *value=0*, *index=0*, *timeout=100*) Perform a control request to the default control pipe on a device.

- **requestType** specifies the direction of data flow, the type of request, and the recipient.
- **request** specifies the request.
- **buffer** if the transfer is a write transfer, buffer is a sequence with the transfer data, otherwise, buffer is the number of bytes to read.
- **value** specific information to pass to the device. (default: 0) index: specific information to pass to the device. (default: 0)
- **timeout** operation timeout in milliseconds. (default: 100)

Returns the number of bytes written.

#### **detachKernelDriver**(*interface*)

Detach a kernel driver from the interface (if one is attached, we have permission and the operation is supported by the OS)

**interface** – interface number or an Interface object.

#### **getDescriptor**(*desc\_type*, *desc\_index*, *length*, *endpoint=-1*)

Retrieves a descriptor from the device identified by the type and index of the descriptor.

- **desc\_type** descriptor type.
- **desc\_index** index of the descriptor.

#### <span id="page-39-0"></span>pyusb-docs, 0.0

- **len** descriptor length.
- **endpoint** ignored.

**getString**(*index*, *length*, *langid=None*)

Retrieve the string descriptor specified by index and langid from a device.

- **index** index of descriptor in the device.
- **length** number of bytes of the string (ignored)
- **langid** Language ID. If it is omitted, the first language will be used.

#### **interruptRead**(*endpoint*, *size*, *timeout=100*)

Performs a interrupt read request to the endpoint specified.

- **endpoint** endpoint number.
- **size** number of bytes to read.
- **timeout** operation timeout in milliseconds. (default: 100)

Returns a tuple with the data read.

#### **interruptWrite**(*endpoint*, *buffer*, *timeout=100*)

Perform a interrupt write request to the endpoint specified.

- **endpoint** endpoint number.
- **buffer** sequence data buffer to write. This parameter can be any sequence type.
- **timeout** operation timeout in milliseconds. (default: 100)

Returns the number of bytes written.

#### **releaseInterface**()

Release an interface previously claimed with claimInterface.

#### **reset**()

Reset the specified device by sending a RESET down the port it is connected to.

#### **resetEndpoint**(*endpoint*)

Reset all states for the specified endpoint.

endpoint – endpoint number.

#### <span id="page-40-3"></span>**setAltInterface**(*alternate*)

Sets the active alternate setting of the current interface.

alternate – an alternate setting number or an Interface object.

#### **setConfiguration**(*configuration*)

Set the active configuration of a device.

configuration – a configuration value or a Configuration object.

**class** usb.legacy.**Endpoint**(*ep*)

: object

Endpoint descriptor object.

```
class usb.legacy.Interface(intf)
```
: object

Interface descriptor object.

```
usb.legacy.busses()
```
Returns a tuple with the usb busses.

## <span id="page-40-0"></span>**5.6 usb.libloader**

<span id="page-40-1"></span>**exception** usb.libloader.**LibraryException** : OSError

<span id="page-40-2"></span>**exception** usb.libloader.**LibraryNotFoundException** : [usb.libloader.LibraryException](#page-40-1)

**exception** usb.libloader.**NoLibraryCandidatesException** : [usb.libloader.LibraryNotFoundException](#page-40-2)

**exception** usb.libloader.**LibraryNotLoadedException** : [usb.libloader.LibraryException](#page-40-1)

**exception** usb.libloader.**LibraryMissingSymbolsException**

: [usb.libloader.LibraryException](#page-40-1)

usb.libloader.**locate\_library**(*candidates*, *find\_library=<function find\_library>*)

Tries to locate a library listed in candidates using the given find\_library() function (or ctypes.util.find\_library). Returns the first library found, which can be the library's name or the path to the library file, depending on find\_library(). Returns None if no library is found.

<span id="page-41-1"></span>arguments: \* candidates – iterable with library names \* find\_library – function that takes one positional arg (candidate)

and returns a non-empty str if a library has been found. Any "false" value (None,False,empty str) is interpreted as "library not found". Defaults to ctypes.util.find\_library if not given or None.

usb.libloader.**load\_library**(*lib*, *name=None*, *lib\_cls=None*)

Loads a library. Catches and logs exceptions.

Returns: the loaded library or None

arguments: \* lib – path to/name of the library to be loaded \* name – the library's identifier (for logging)

Defaults to None.

• lib\_cls – library class. Defaults to None (-> ctypes.CDLL).

usb.libloader.**load\_locate\_library**(*candidates*, *cygwin\_lib*, *name*, *win\_cls=None*, *cygwin\_cls=None*, *others\_cls=None*, *find\_library=None*, *check\_symbols=None*)

Locates and loads a library.

Returns: the loaded library

arguments: \* candidates – candidates list for locate\_library() \* cygwin\_lib – name of the cygwin library \* name – lib identifier (for logging). Defaults to None. \* win\_cls – class that is used to instantiate the library on

win32 platforms. Defaults to None (-> ctypes.CDLL).

- cygwin\_cls library class for cygwin platforms. Defaults to None (-> ctypes.CDLL).
- others  $cls$  library class for all other platforms. Defaults to None ( $\geq$  ctypes.CDLL).
- find\_library see locate\_library(). Defaults to None.
- check\_symbols either None or a list of symbols that the loaded lib must provide (hasattr( $\langle \rangle$ )) in order to be considered valid. LibraryMissingSymbolsException is raised if any symbol is missing.

raises: \* NoLibraryCandidatesException \* LibraryNotFoundException \* LibraryNotLoadedException \* LibraryMissingSymbolsException

## <span id="page-41-0"></span>**5.7 usb.util**

大きな はいしょう しゅうしょう しゅうしょう

ush util -

<span id="page-42-0"></span>endpoint\_address - return the endpoint absolute address. endpoint\_direction - return the endpoint transfer direction. endpoint\_type - return the endpoint type ctrl\_direction - return the direction of a control transfer build\_request\_type build a bmRequestType field of a control transfer. find\_descriptor - find an inner descriptor. claim\_interface - explicitly claim an interface. release interface - explicitly release an interface. dispose resources - release internal resources allocated by the object. get\_langids - retrieve the list of supported string languages from the device. get\_string retrieve a string descriptor from the device.

#### usb.util.**build\_request\_type**(*direction*, *type*, *recipient*)

Build a bmRequestType field for control requests.

These is a conventional function to build a bmRequestType for a control request.

The direction parameter can be CTRL\_OUT or CTRL\_IN. The type parameter can be CTRL\_TYPE\_STANDARD, CTRL\_TYPE\_CLASS, CTRL\_TYPE\_VENDOR or CTRL\_TYPE\_RESERVED values. The recipient can be CTRL\_RECIPIENT\_DEVICE, CTRL\_RECIPIENT\_INTERFACE, CTRL\_RECIPIENT\_ENDPOINT or CTRL\_RECIPIENT\_OTHER.

Return the bmRequestType value.

#### usb.util.**claim\_interface**(*device*, *interface*)

Explicitly claim an interface.

PyUSB users normally do not have to worry about interface claiming, as the library takes care of it automatically. But there are situations where you need deterministic interface claiming. For these uncommon cases, you can use claim\_interface.

If the interface is already claimed, either through a previously call to claim\_interface or internally by the device object, nothing happens.

#### usb.util.**create\_buffer**(*length*)

Create a buffer to be passed to a read function.

A read function may receive an out buffer so the data is read inplace and the object can be reused, avoiding the overhead of creating a new object at each new read call. This function creates a compatible sequence buffer of the given length.

#### usb.util.**ctrl\_direction**(*bmRequestType*)

Return the direction of a control request.

The bmRequestType parameter is the value of the bmRequestType field of a control transfer. The possible return values are CTRL\_OUT or CTRL\_IN.

#### usb.util.**dispose\_resources**(*device*)

Release internal resources allocated by the object.

Sometimes you need to provide deterministic resources freeing, for example to allow another application to talk to the device. As Python does not provide deterministic destruction, this function releases all internal resources

<span id="page-43-0"></span>allocated by the device, like device handle and interface policy.

After calling this function, you can continue using the device object normally. If the resources will be necessary again, it will be allocated automatically.

```
usb.util.endpoint_address(address)
```
Return the endpoint absolute address.

The address parameter is the bEndpointAddress field of the endpoint descriptor.

#### usb.util.**endpoint\_direction**(*address*)

Return the endpoint direction.

The address parameter is the bEndpointAddress field of the endpoint descriptor. The possible return values are ENDPOINT\_OUT or ENDPOINT\_IN.

#### usb.util.**endpoint\_type**(*bmAttributes*)

Return the transfer type of the endpoint.

The bmAttributes parameter is the bmAttributes field of the endpoint descriptor. The possible return values are: ENDPOINT\_TYPE\_CTRL, ENDPOINT\_TYPE\_ISO, ENDPOINT\_TYPE\_BULK or END-POINT\_TYPE\_INTR.

### usb.util.**find\_descriptor**(*desc*, *find\_all=False*, *custom\_match=None*, *\*\*args*)

Find an inner descriptor.

find\_descriptor works in the same way as the core.find() function does, but it acts on general descriptor objects. For example, suppose you have a Device object called dev and want a Configuration of this object with its bConfigurationValue equals to 1, the code would be like so:

**>>>** cfg = util.find\_descriptor(dev, bConfigurationValue=1)

You can use any field of the Descriptor as a match criteria, and you can supply a customized match just like core.find() does. The find\_descriptor function also accepts the find\_all parameter to get an iterator instead of just one descriptor.

#### usb.util.**get\_langids**(*dev*)

Retrieve the list of supported Language IDs from the device.

Most client code should not call this function directly, but instead use the langids property on the Device object, which will call this function as needed and cache the result.

USB LANGIDs are 16-bit integers familiar to Windows developers, where for example instead of en-US you say 0x0409. See the file USB\_LANGIDS.pdf somewhere on the usb.org site for a list, which does not claim to be complete. It requires "system software must allow the enumeration and selection of LANGIDs that are not currently on this list." It also requires "system software should never request a LANGID not defined in the

<span id="page-44-1"></span>LANGID code array (string index  $= 0$ ) presented by a device." Client code can check this tuple before issuing string requests for a specific language ID.

dev is the Device object whose supported language IDs will be retrieved.

The return value is a tuple of integer LANGIDs, possibly empty if the device does not support strings at all (which USB 3.1 r1.0 section 9.6.9 allows). In that case client code should not request strings at all.

A USBError may be raised from this function for some devices that have no string support, instead of returning an empty tuple. The accessor for the langids property on Device catches that case and supplies an empty tuple, so client code can ignore this detail by using the langids property instead of directly calling this function.

#### usb.util.**get\_string**(*dev*, *index*, *langid=None*)

Retrieve a string descriptor from the device.

dev is the Device object which the string will be read from.

index is the string descriptor index and langid is the Language ID of the descriptor. If langid is omitted, the string descriptor of the first Language ID will be returned.

Zero is never the index of a real string. The USB spec allows a device to use zero in a string index field to indicate that no string is provided. So the caller does not have to treat that case specially, this function returns None if passed an index of zero, and generates no traffic to the device.

The return value is the unicode string present in the descriptor, or None if the requested index was zero.

#### usb.util.**release\_interface**(*device*, *interface*)

Explicitly release an interface.

This function is used to release an interface previously claimed, either through a call to claim\_interface or internally by the device object.

Normally, you do not need to worry about claiming policies, as the device object takes care of it automatically.

## <span id="page-44-0"></span>5.8

PyUSB - Python USB 本パッケージはイカのモジュールとサブバッケージをエクスポートします: core - USB legacy - 0.x backend control - USB (standard control requests) libloader -1.0 PyUSB usb.core

<span id="page-46-0"></span>6

• genindex

- modindex
- $\bullet$  search

# Python

## <span id="page-48-0"></span>u

usb , [41](#page-44-0) usb.backend , [19](#page-22-2) usb.backend.libusb0 , [19](#page-22-3) usb.backend.libusb1 , [19](#page-22-4) usb.backend.openusb , [19](#page-22-5) usb.control , [25](#page-28-1) usb.core , [27](#page-30-0) usb.legacy , [34](#page-37-0) usb.libloader , [37](#page-40-0) usb.util , [38](#page-41-0)

<span id="page-50-0"></span>attach\_kernel\_driver()(usb.backend.IBackend ), [20](#page-23-0) attach\_kernel\_driver()(usb.core.Device ), [27](#page-30-1) backend (*usb.core.Device* ), [28](#page-31-0) build\_request\_type()(*usb.util*  $\qquad$ ), [39](#page-42-0) bulk\_read()(*usb.backend.IBackend* ),[20](#page-23-0)<br>bulk\_write()(*usb.backend.IBackend* ).21 bulk\_write()(usb.backend.IBackend bulkRead() (*usb.legacy.DeviceHandle* ), [34](#page-37-1) bulkWrite() (*usb.legacy.DeviceHandle* ), [34](#page-37-1)<br>Bus (*usb.legacy* ), 34 Bus (*usb.legacy* busses() (*usb.legacy* ), [37](#page-40-3) claim\_interface()(usb.backend.IBackend ), [21](#page-24-0) claim\_interface() (*usb.util*  $\qquad$  ), [39](#page-42-0) claimInterface() (*usb.legacy.DeviceHandle* ), [35](#page-38-0) clear\_feature()(*usb.control* ), [25](#page-28-2) clear\_halt()(usb.backend.IBackend ), [21](#page-24-0) clear\_halt() (*usb.core.Device* ), [28](#page-31-0) clear\_halt()(*usb.core.Endpoint* ), [31](#page-34-0) clearHalt() (*usb.legacy.DeviceHandle* ), [35](#page-38-0) close\_device()(*usb.backend.IBackend* ), [21](#page-24-0)<br>Configuration(*usb.core* ), 30 Configuration (*usb.core* Configuration (*usb.legacy* ), [34](#page-37-1) configurations() (*usb.core.Device* ), [28](#page-31-0) controlMsg() (*usb.legacy.DeviceHandle* ), [35](#page-38-0) create\_buffer()(*usb.util* ), [39](#page-42-0)<br>ctrl\_direction()(*usb.util* ), 39 ctrl\_direction()(usb.util ctrl\_transfer() (*usb.backend.IBackend* ), [21](#page-24-0)<br>ctrl\_transfer() (*usb.core.Device* ), 28 ctrl\_transfer() (*usb.core.Device* default\_timeout (*usb.core.Device* ), [28](#page-31-0) detach\_kernel\_driver()(usb.backend.IBackend ), [21](#page-24-0) detach\_kernel\_driver()(usb.core.Device ), [28](#page-31-0) detachKernelDriver() (*usb.legacy.DeviceHandle* ), [35](#page-38-0) Device (*usb.core* ), [27](#page-30-1) Device (*usb.legacy* ), [34](#page-37-1) DeviceHandle (*usb.legacy* ), [34](#page-37-1) dispose\_resources()(*usb.util* 1,[39](#page-42-0) Endpoint (*usb.core* ), [31](#page-34-0) Endpoint (*usb.legacy* ), [37](#page-40-3) endpoint\_address()(*usb.util* 1,[40](#page-43-0)<br>endpoint\_direction()(*usb.util* 1.40 endpoint\_direction() (*usb.util* endpoint\_type() (*usb.util* 1.[40](#page-43-0) endpoint\_type() (*usb.util* endpoints() (*usb.core.Interface* ), [31](#page-34-0) enumerate\_devices()(usb.backend.IBackend ), [22](#page-25-0) find() (*usb.core* ), [32](#page-35-1) find\_descriptor() (*usb.util*  $\qquad \qquad$  ), [40](#page-43-0) get\_active\_configuration()(usb.core.Device ), [28](#page-31-0) get\_backend() (*usb.backend.libusb0* ), [19](#page-22-6) get\_backend() (*usb.backend.libusb1* ), [19](#page-22-6) get\_configuration() (*usb.backend.IBackend* ), [22](#page-25-0)<br>get\_configuration() (*usb.control* ), 26 get\_configuration() (*usb.control*  $\lambda$ , [22](#page-25-0) get\_descriptor()(usb.control 1, [26](#page-29-0) ), [22](#page-25-0)  $), 22$  $), 22$ get\_interface()(*usb.control* ), [26](#page-29-0)  $), 23$  $), 23$ get\_langids()(usb.util  $(1, 40)$  $(1, 40)$  $(1, 40)$ get\_status()(usb.control get\_string()(usb.util  $(1, 41)$  $(1, 41)$  $(1, 41)$ getString() (*usb.legacy.DeviceHandle* IBackend (*usb.backend* ), [20](#page-23-0) Interface (*usb.core* ), [31](#page-34-0) Interface (*usb.legacy* ), [37](#page-40-3) intr\_read() (*usb.backend.IBackend* ), [23](#page-26-0)<br>intr\_write() (*usb.backend.IBackend* ), 23 intr\_write()(usb.backend.IBackend  $\lambda$ , [23](#page-26-0) [28](#page-31-0) iso\_read()(usb.backend.IBackend ), [24](#page-27-0) iso write() (*usb.backend.IBackend* ), [24](#page-27-0) langids (*usb.core.Device* ), [28](#page-31-0) LibraryException, [37](#page-40-3) LibraryMissingSymbolsException, [37](#page-40-3) LibraryNotFoundException, [37](#page-40-3) LibraryNotLoadedException, [37](#page-40-3) load\_library()(usb.libloader ), [38](#page-41-1) locate\_library()(usb.libloader manufacturer (*usb.core.Device* ), [29](#page-32-0) NoBackendError, [32](#page-35-1) NoLibraryCandidatesException, [37](#page-40-3) open() (*usb.legacy.Device* ), [34](#page-37-1) parent (*usb.core.Device* ), [29](#page-32-0) product (*usb.core.Device* ), [29](#page-32-0) read() (*usb.core.Device* ), [29](#page-32-0) read() (*usb.core.Endpoint* ), [32](#page-35-1) release\_interface()(usb.backend.IBackend ), [24](#page-27-0)

get\_configuration\_descriptor() (*usb.backend.IBackend* get\_device\_descriptor()(usb.backend.IBackend get\_endpoint\_descriptor() (usb.backend.IBackend get\_interface\_descriptor() (usb.backend.IBackend

get\_parent() (*usb.backend.IBackend* ), [23](#page-26-0)<br>get\_status() (*usb.control* ), 25

getDescriptor() (*usb.legacy.DeviceHandle* ), [35](#page-38-0)<br>
getString() (*usb.legacy.DeviceHandle* ), 36 interfaces() (*usb.core.Configuration* ), [31](#page-34-0) interruptRead()(usb.legacy.DeviceHandle ), [36](#page-39-0) interruptWrite()(usb.legacy.DeviceHandle ), [36](#page-39-0)

is\_kernel\_driver\_active()(usb.backend.IBackend is\_kernel\_driver\_active()(usb.core.Device ),

load\_locate\_library()(*usb.libloader* ), [38](#page-41-1)<br>locate\_library()(*usb.libloader* ), 37

open\_device() (*usb.backend.IBackend* ), [24](#page-27-0)

### pyusb-docs, 0.0

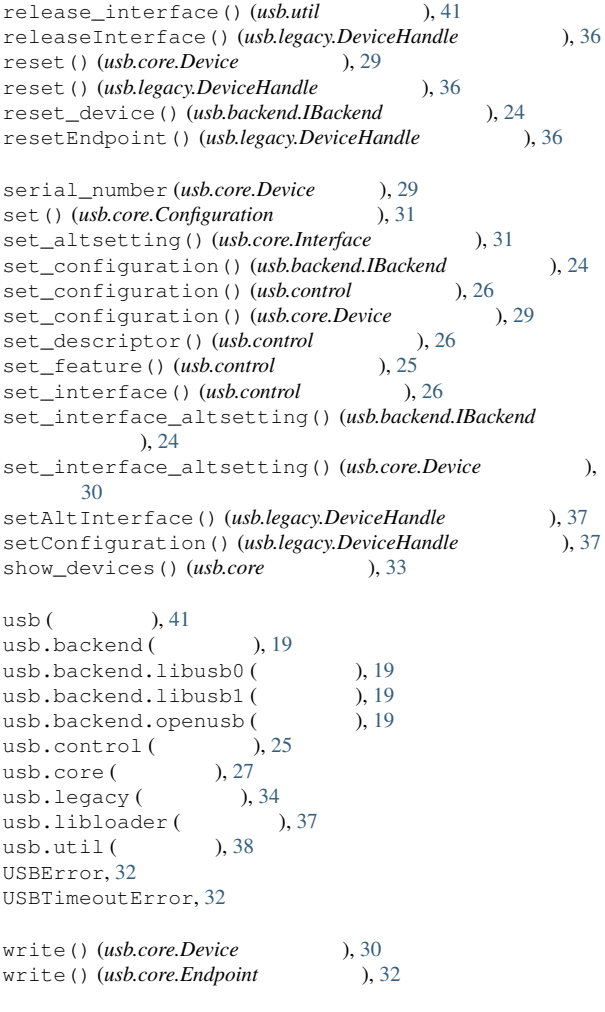